# A Space Model

COS 326 David Walker Princeton University

slides copyright 2018 David Walker permission granted to reuse these slides for non-commercial educational purposes

#### **Midterm Exam**

Instructions to download will be on Piazza You have 24 hours once you begin Take-home. You will download the exam to begin your 24 hours.

> Earliest Start Time: Sun Oct 21 (12 noon) Latest Start Time: Tues Oct 23, (11:59pm) Latest End time: Wed Oct 24 (11:59pm)

(You must hand in the midterm by the end time, like it is an assignment  $-$  no late days allowed.)

Lecture on Wednesday Oct 24 will be cancelled.

#### Because Halloween draws nigh:

Serial killer or programming languages researcher?

http://www.malevole.com/mv/misc/killerquiz/

## Space

Understanding the space complexity of functional programs

- At least two interesting components:
	- the amount of *live space* at any instant in time
	- the *rate of allocation*
		- a function call may not change the amount of live space by much but may allocate at a substantial rate
		- because functional programs act by generating new data structures and discarding old ones, they often allocate a lot
			- » OCaml garbage collector is optimized with this in mind
			- » interesting fact: at the assembly level, the number of writes by a functional program is roughly the same as the number of writes by an imperative program

## Space

Understanding the space complexity of functional programs

- At least two interesting components:
	- the amount of *live space* at any instant in time
	- the *rate of allocation*
		- a function call may not change the amount of live space by much but may allocate at a substantial rate
		- because functional programs act by generating new data structures and discarding old ones, they often allocate a lot
			- » OCaml garbage collector is optimized with this in mind
			- » interesting fact: at the assembly level, the number of writes by a functional program is roughly the same as the number of writes by an imperative program

#### – *What takes up space*?

- conventional first-order data: tuples, lists, strings, datatypes
- function representations (closures)
- the call stack

# **CONVENTIONAL DATA**

### OCaml Representations for Data Structures

Type:

type triple = int  $*$  char  $*$  int

Representation:

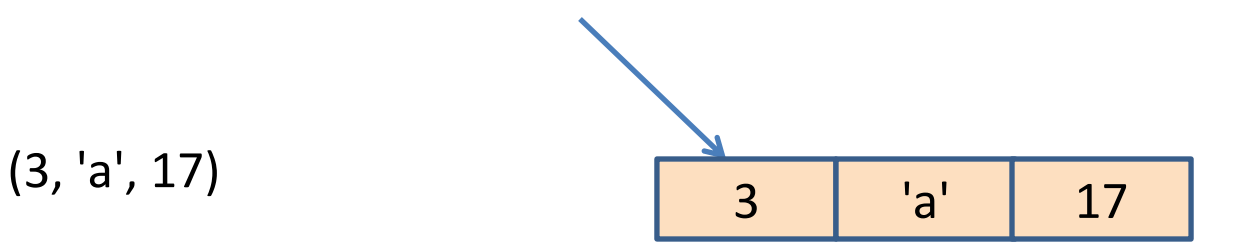

### OCaml Representations for Data Structures

Type:

type mylist = int list

Representation:

 $[$ ] [3; 4; 5]

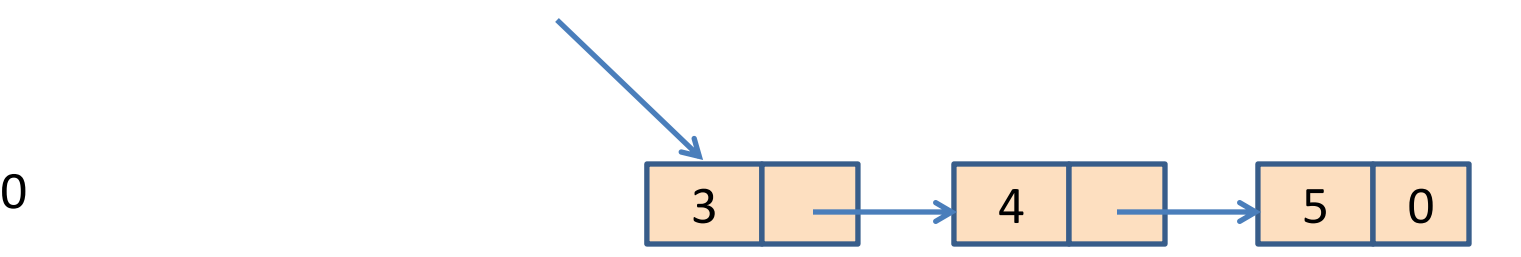

### Space Model

#### Type:

type tree = Leaf | Node of int  $*$  tree  $*$  tree

#### Representation:

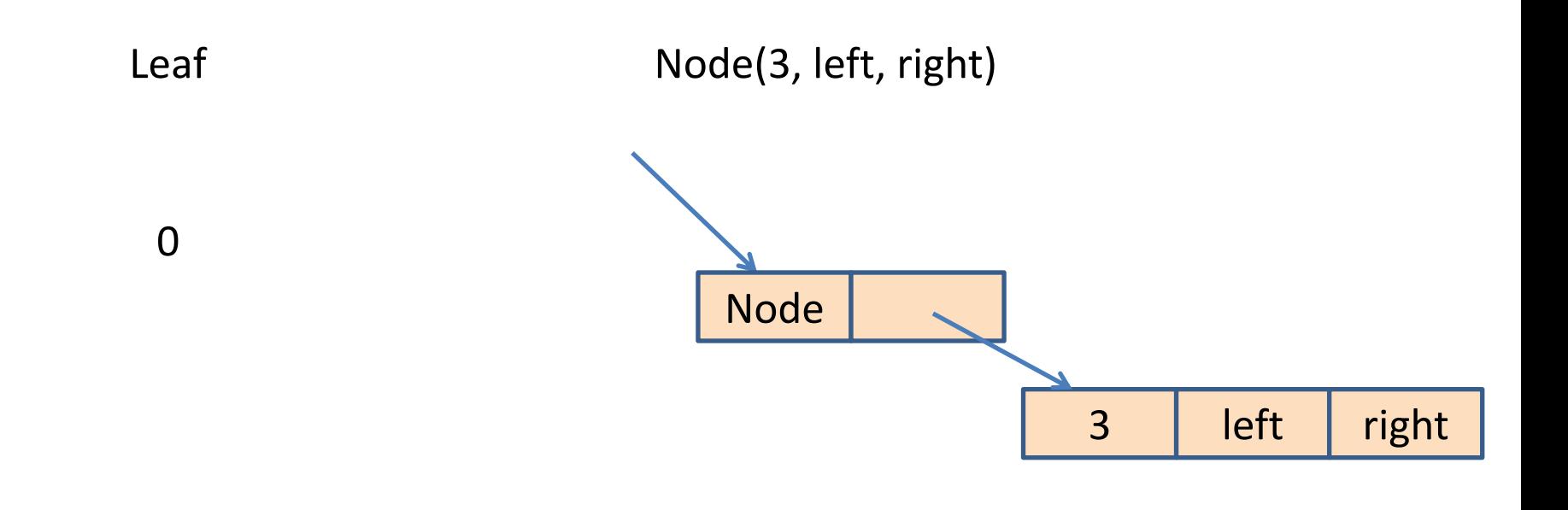

In C, you allocate when you call "malloc"

In Java, you allocate when you call "new"

What about ML?

```
let rec insert (t:tree) (i:int) =
  match t with
    Leaf -> Node (i, Leaf, Leaf)
  | Node (j, left, right) -> 
      if i \leq j then
        Node (j, insert left i, right)
      else
        Node (j, left, insert right i)
```
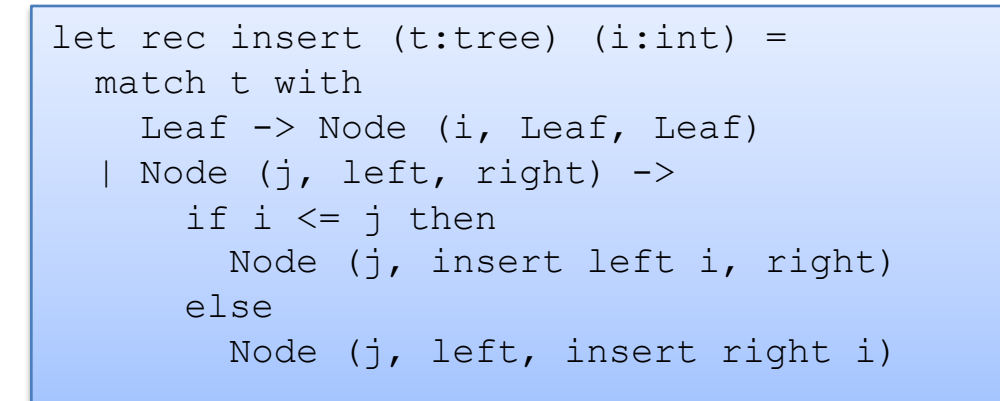

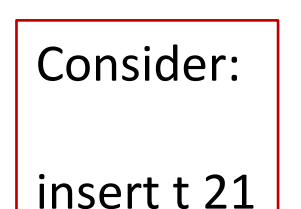

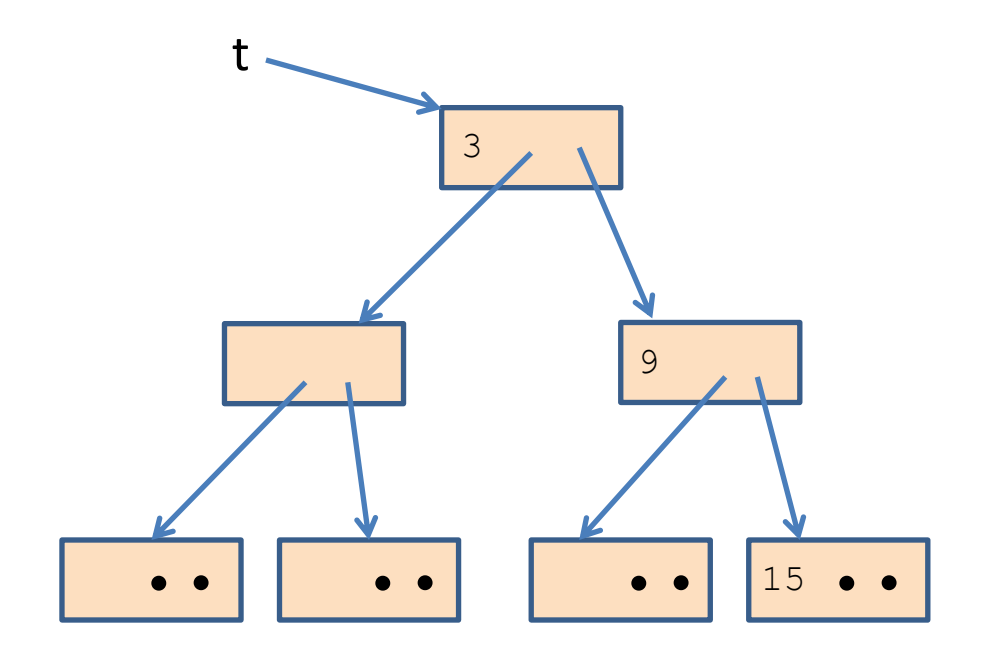

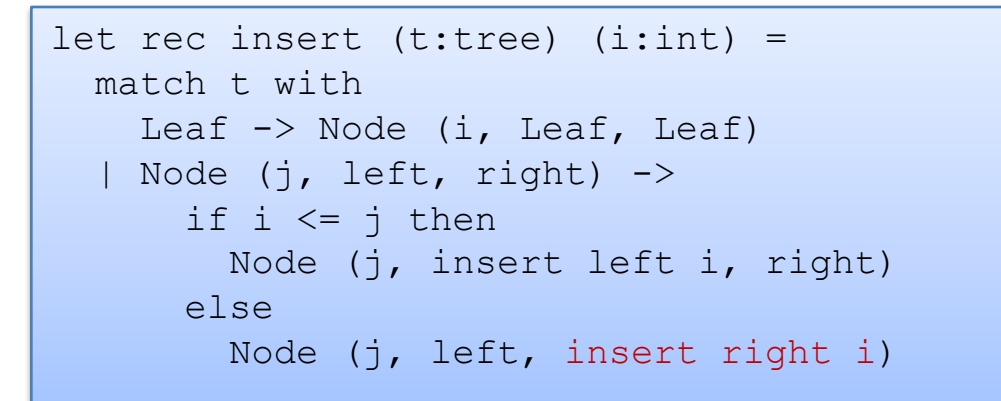

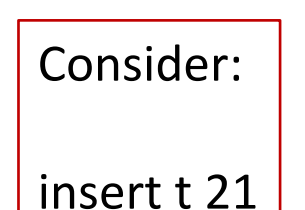

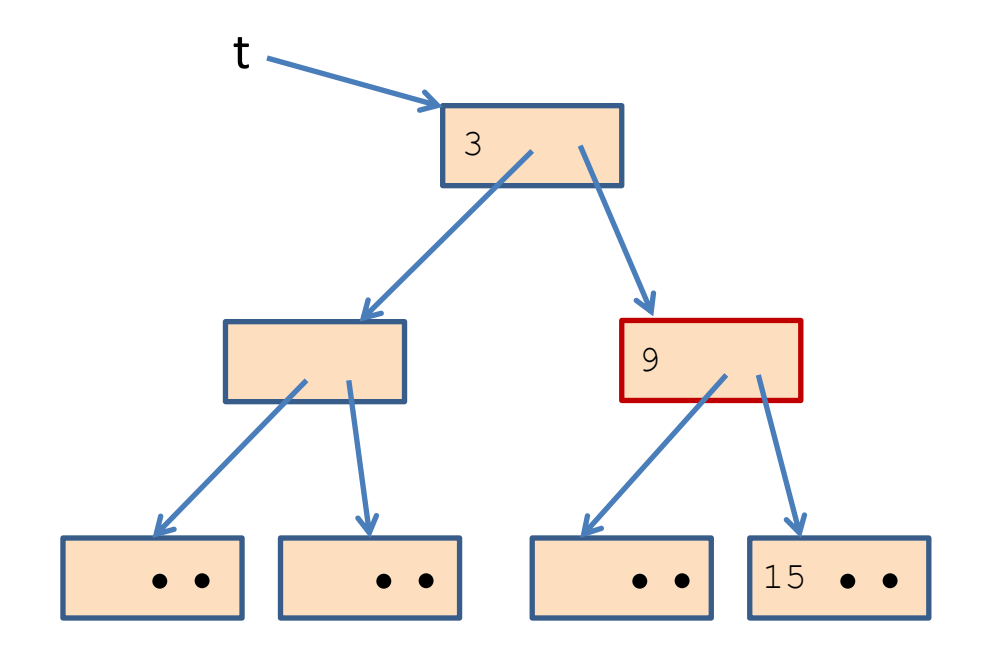

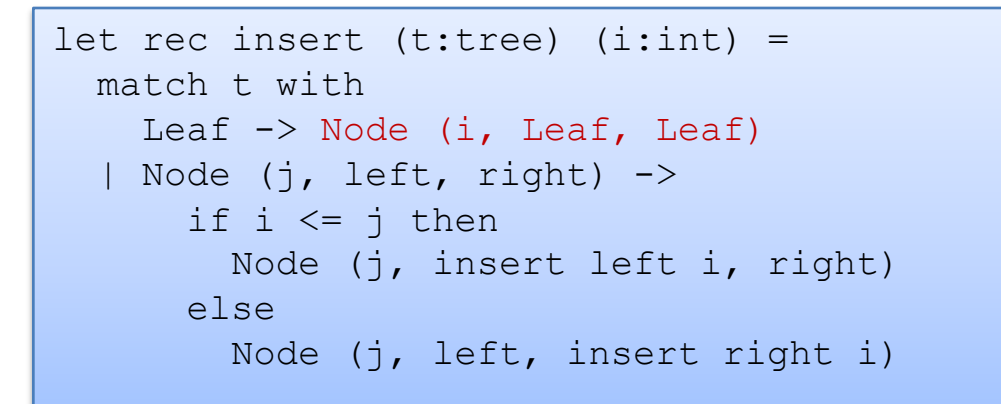

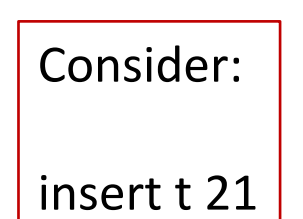

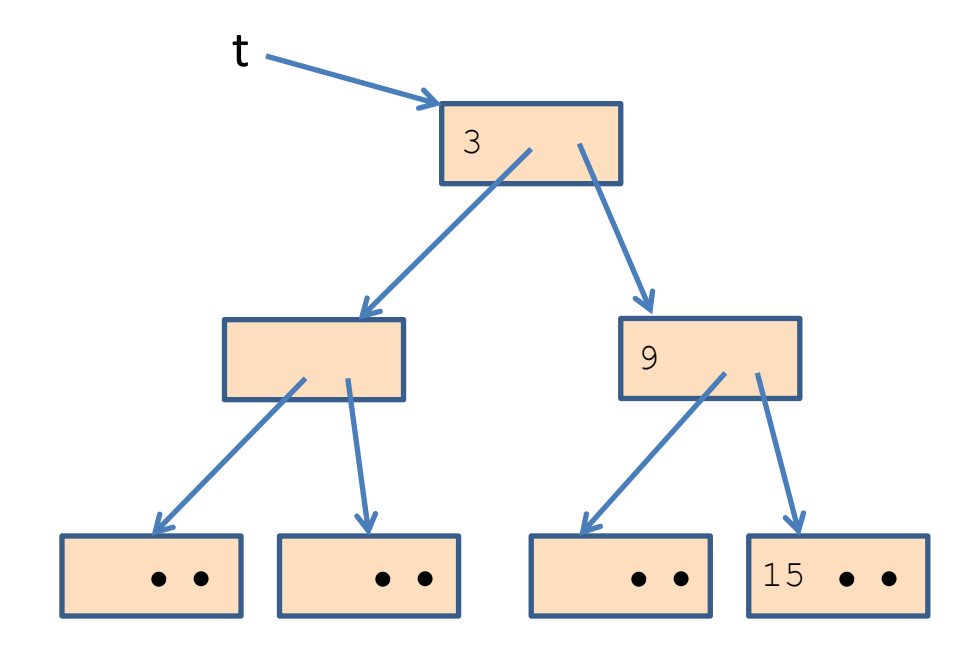

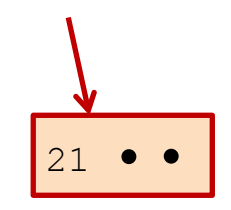

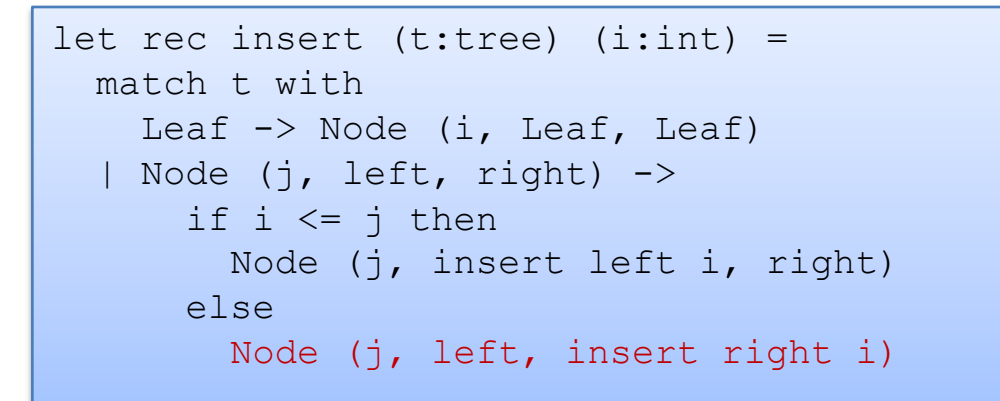

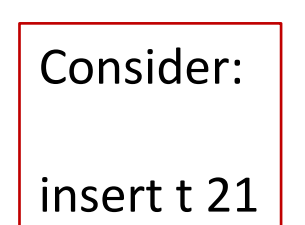

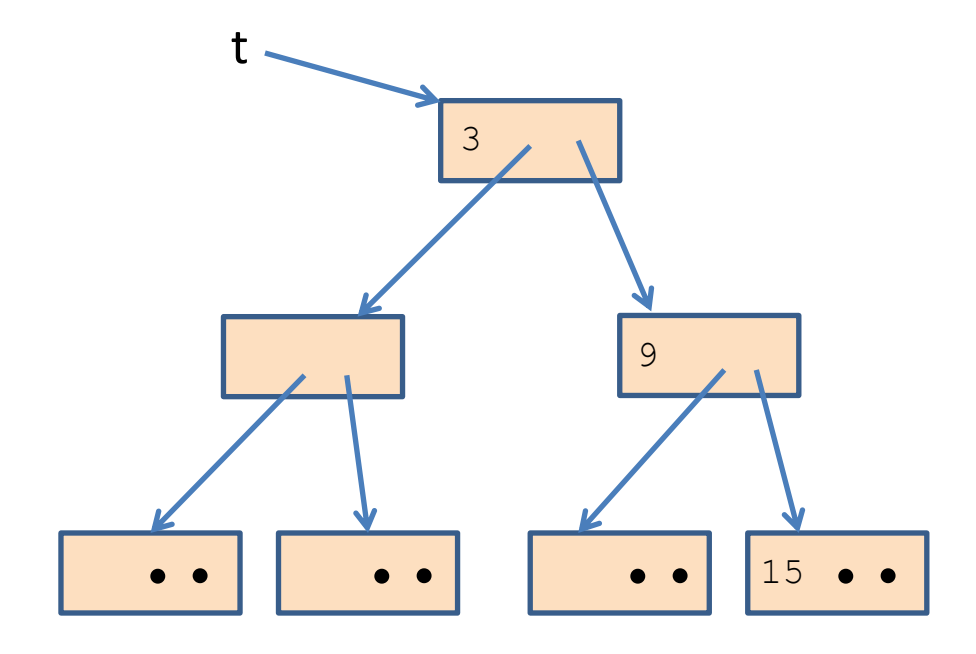

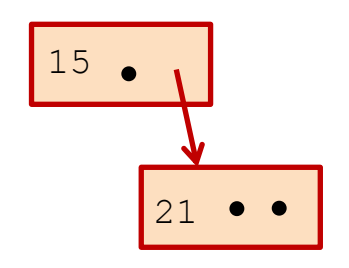

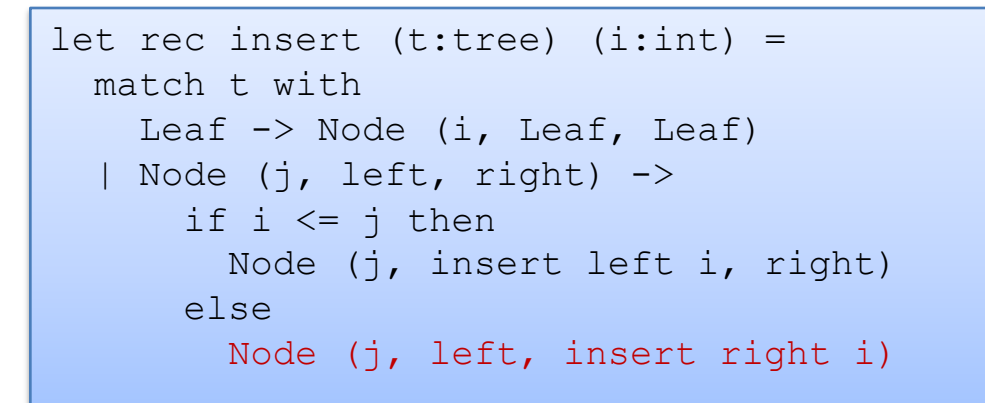

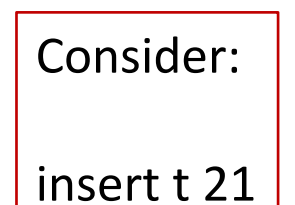

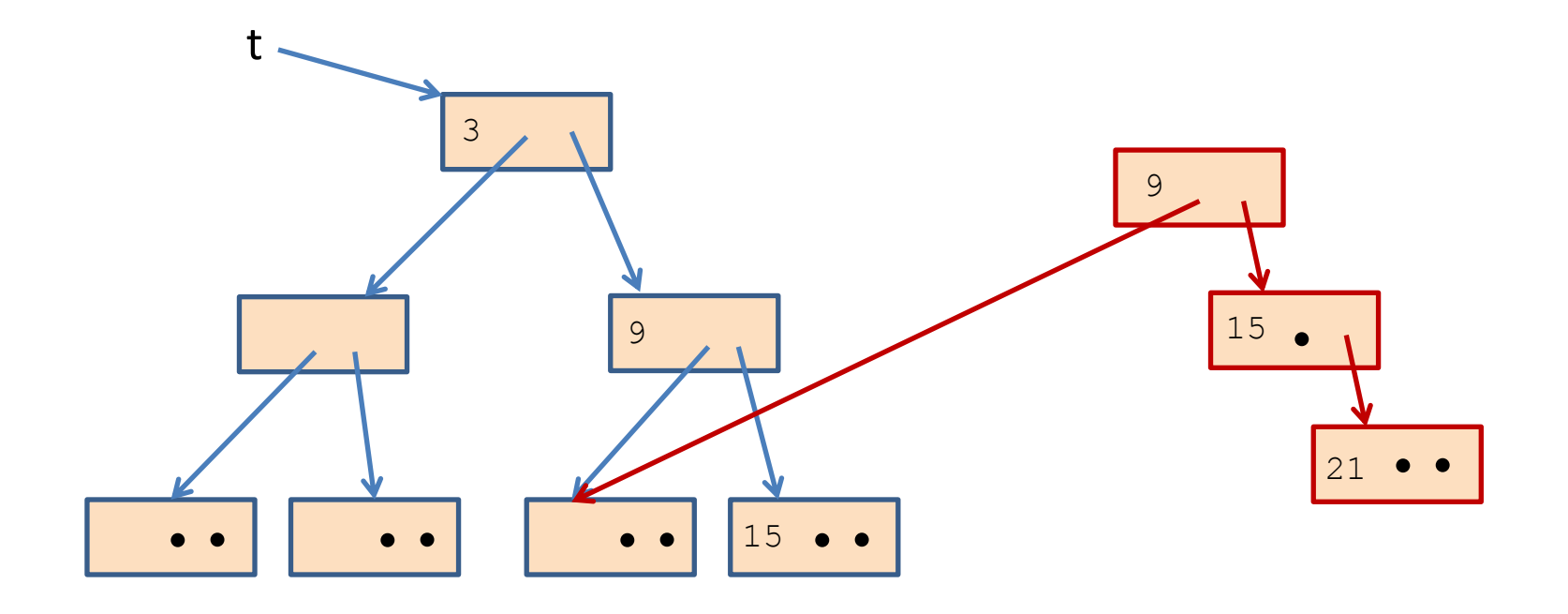

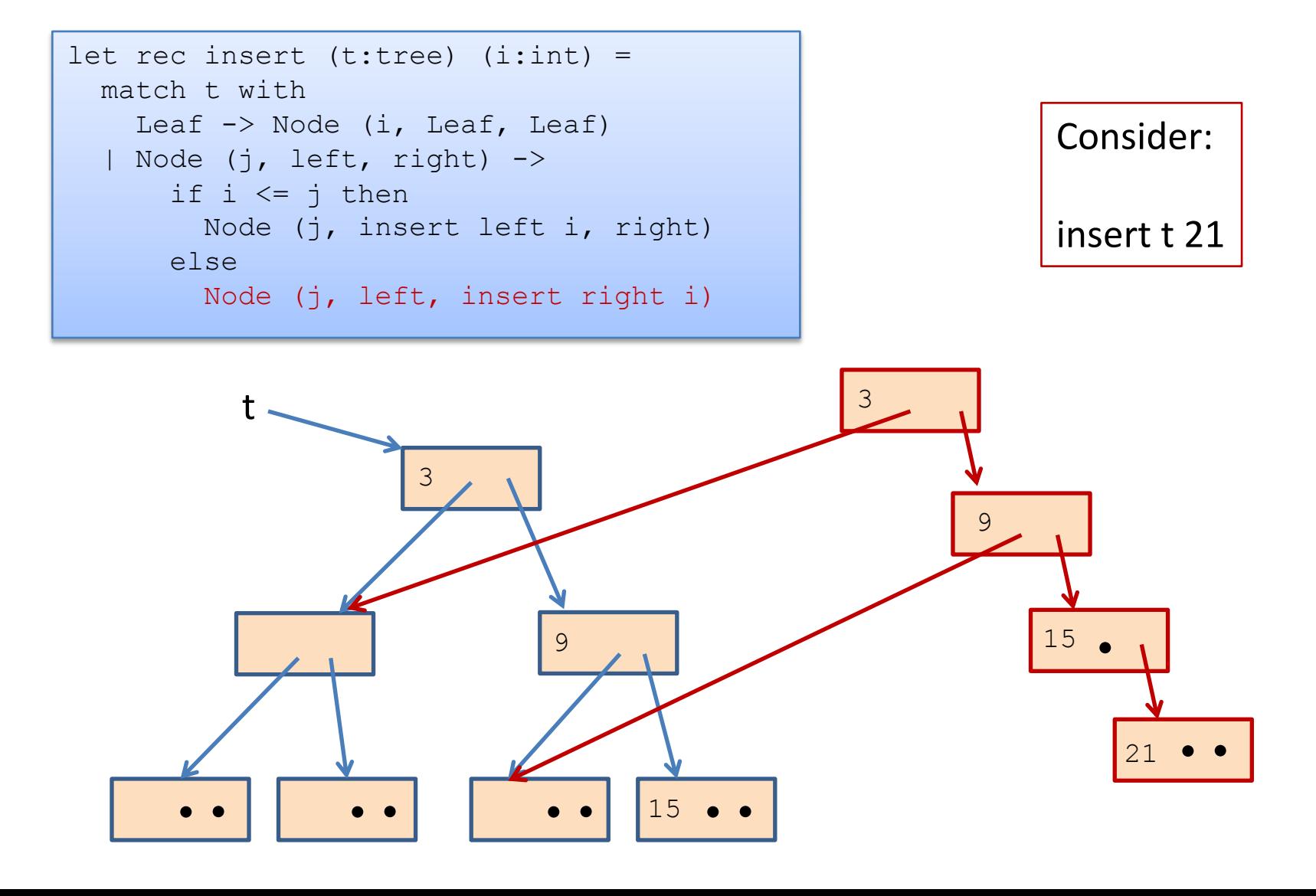

#### Whenever you use a constructor, space is allocated:

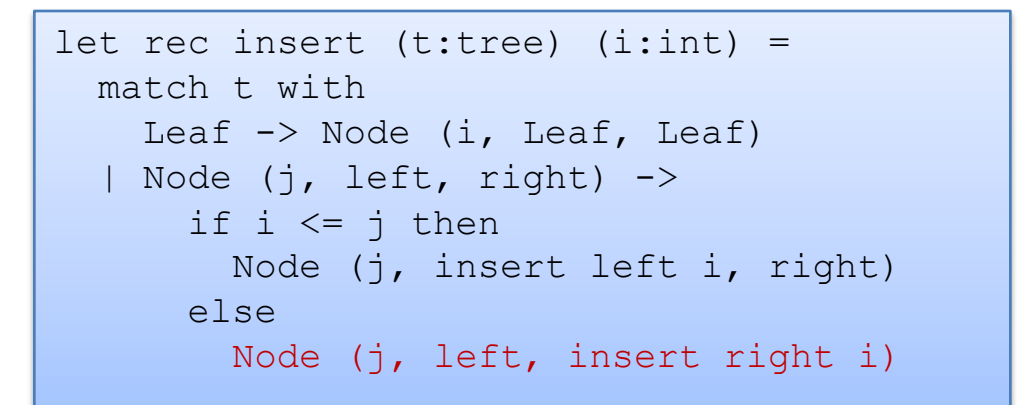

Total space allocated is proportional to the height of the tree.

 $\sim$  log n, if tree with n nodes is balanced

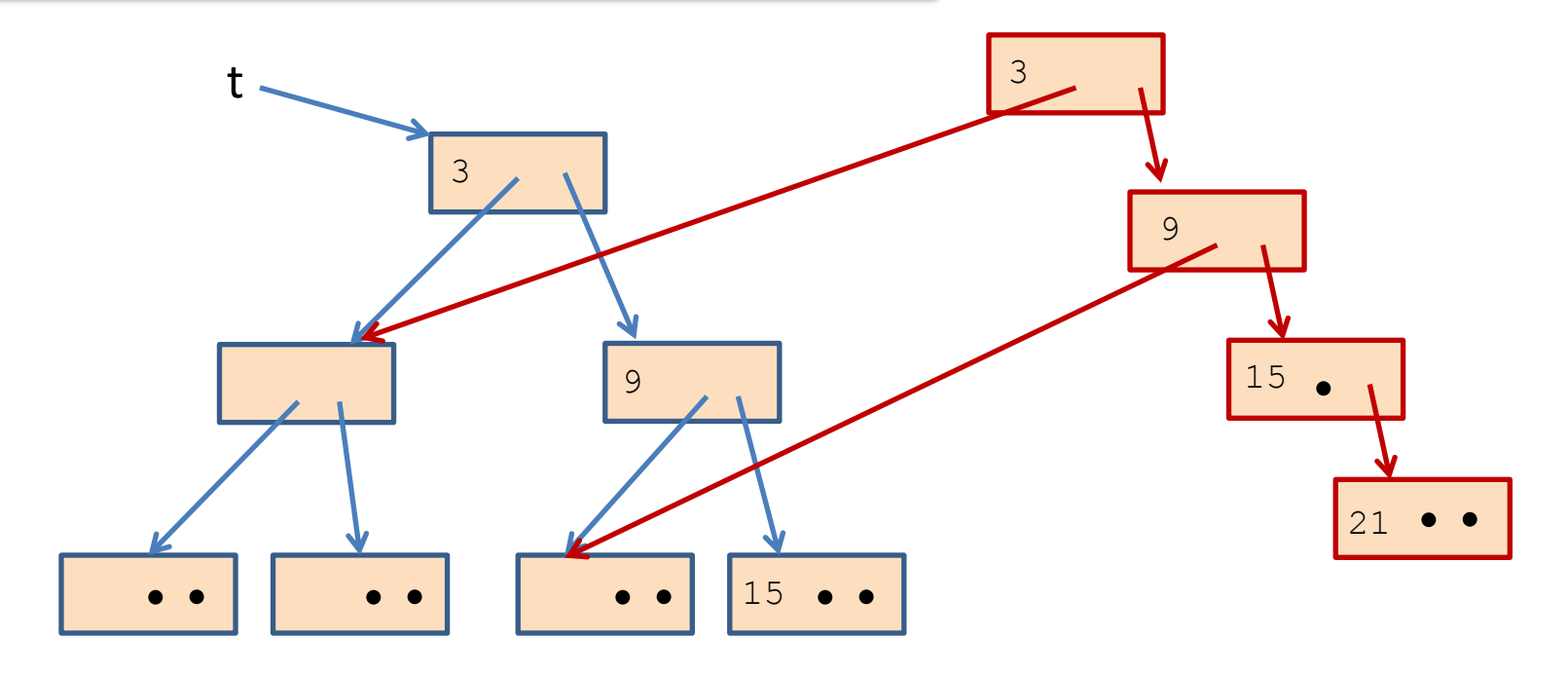

unreachable data structures on the heap.

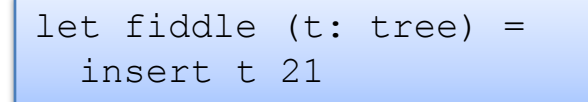

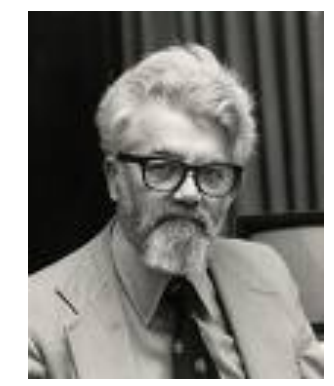

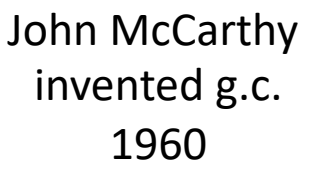

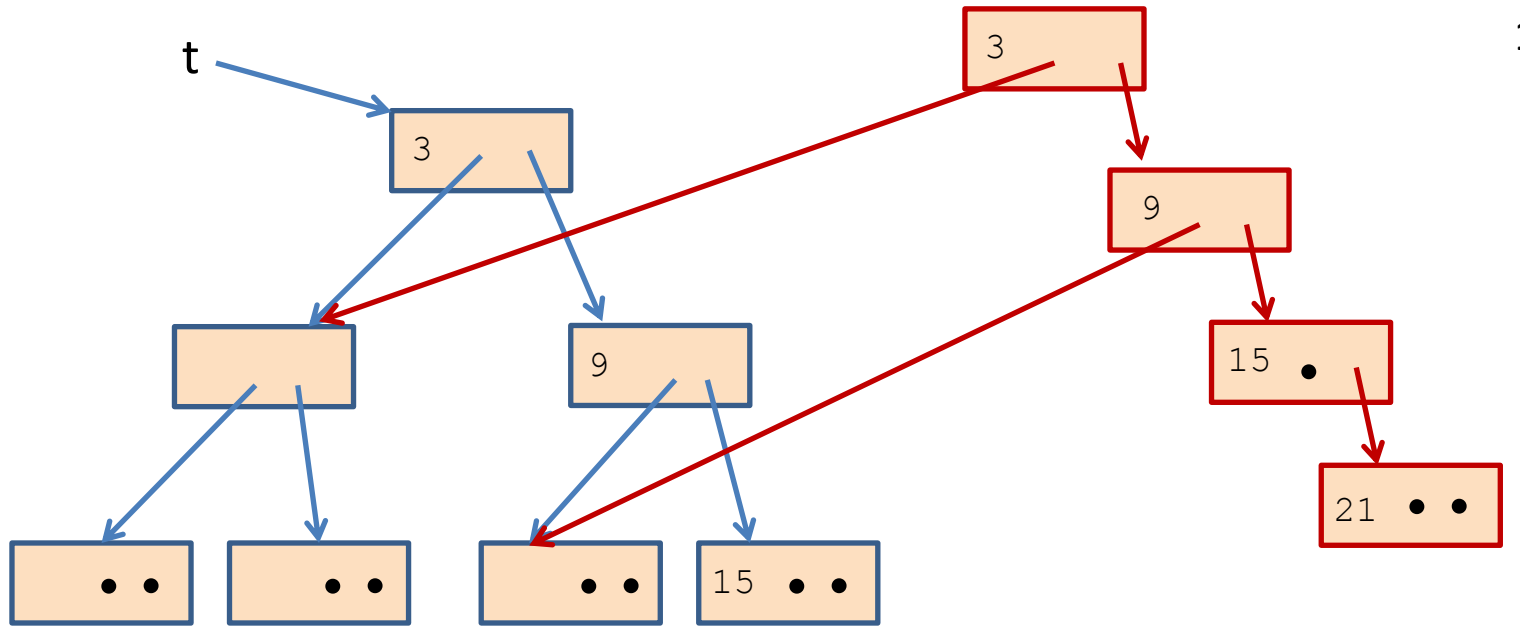

unreachable data structures on the heap.

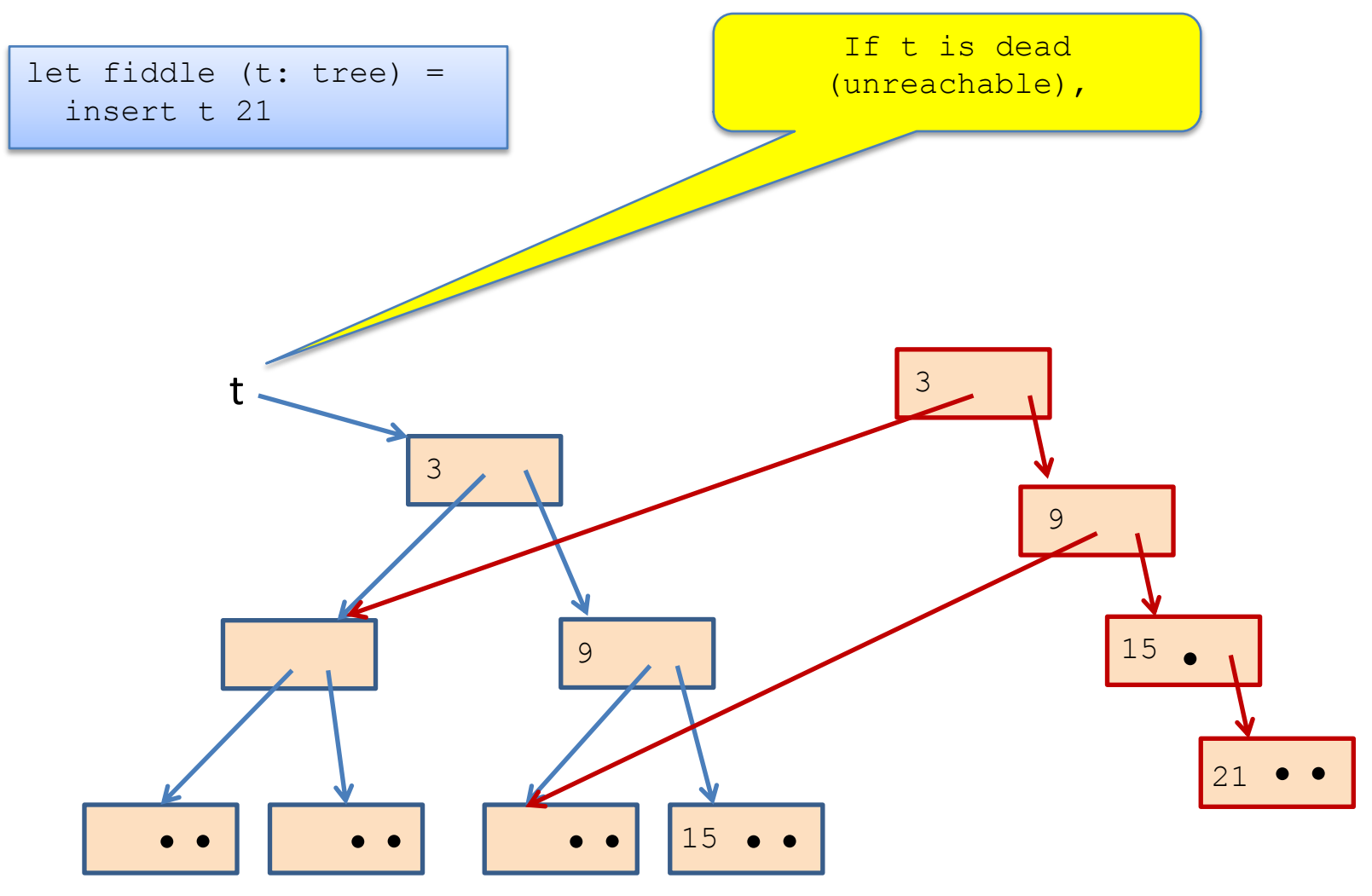

unreachable data structures on the heap.

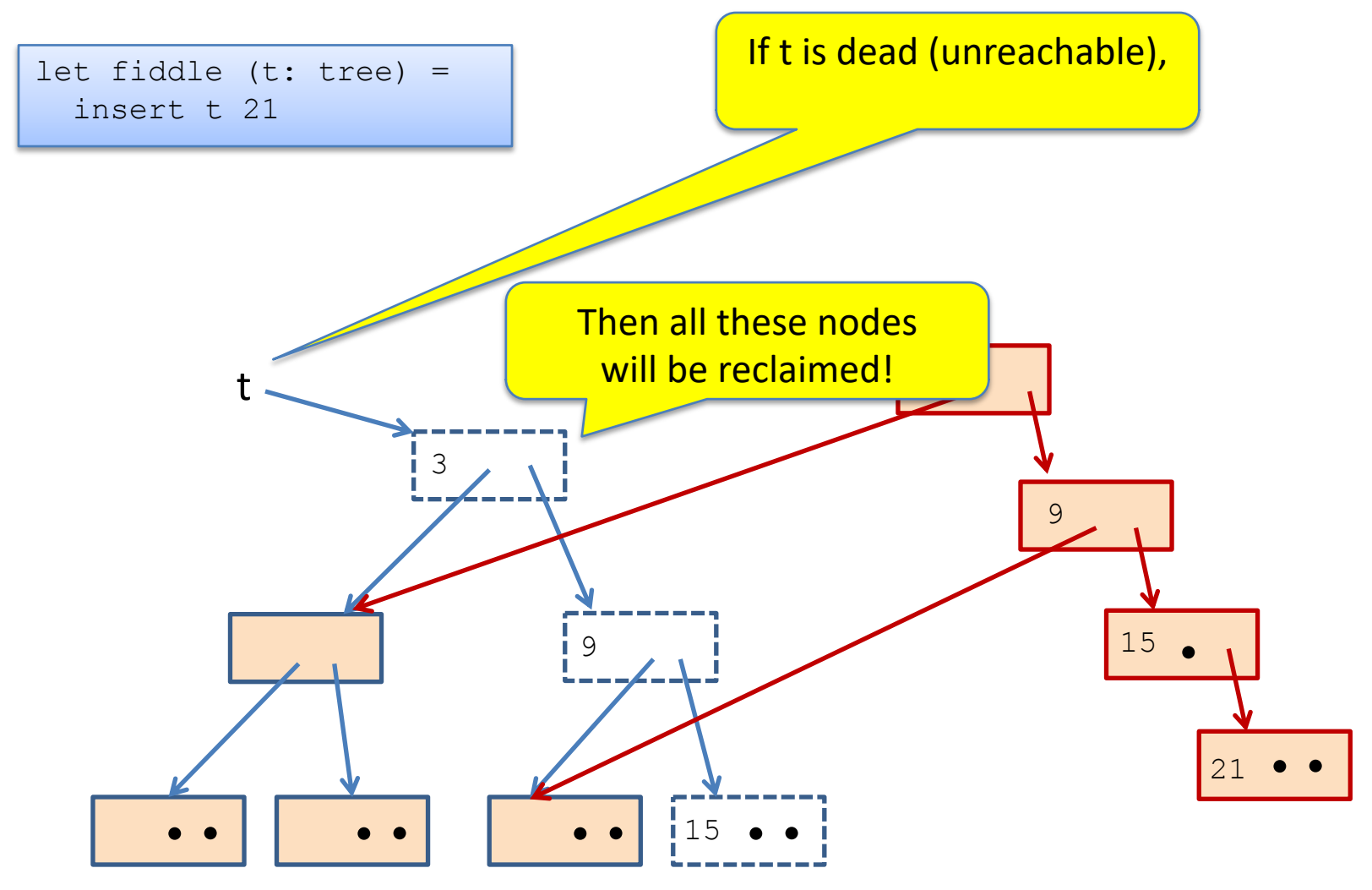

let fiddle (t: tree) =

insert t 21

unreachable data structures on the heap.

Net new space allocated: 1 node

(just like "imperative" version of binary search trees)

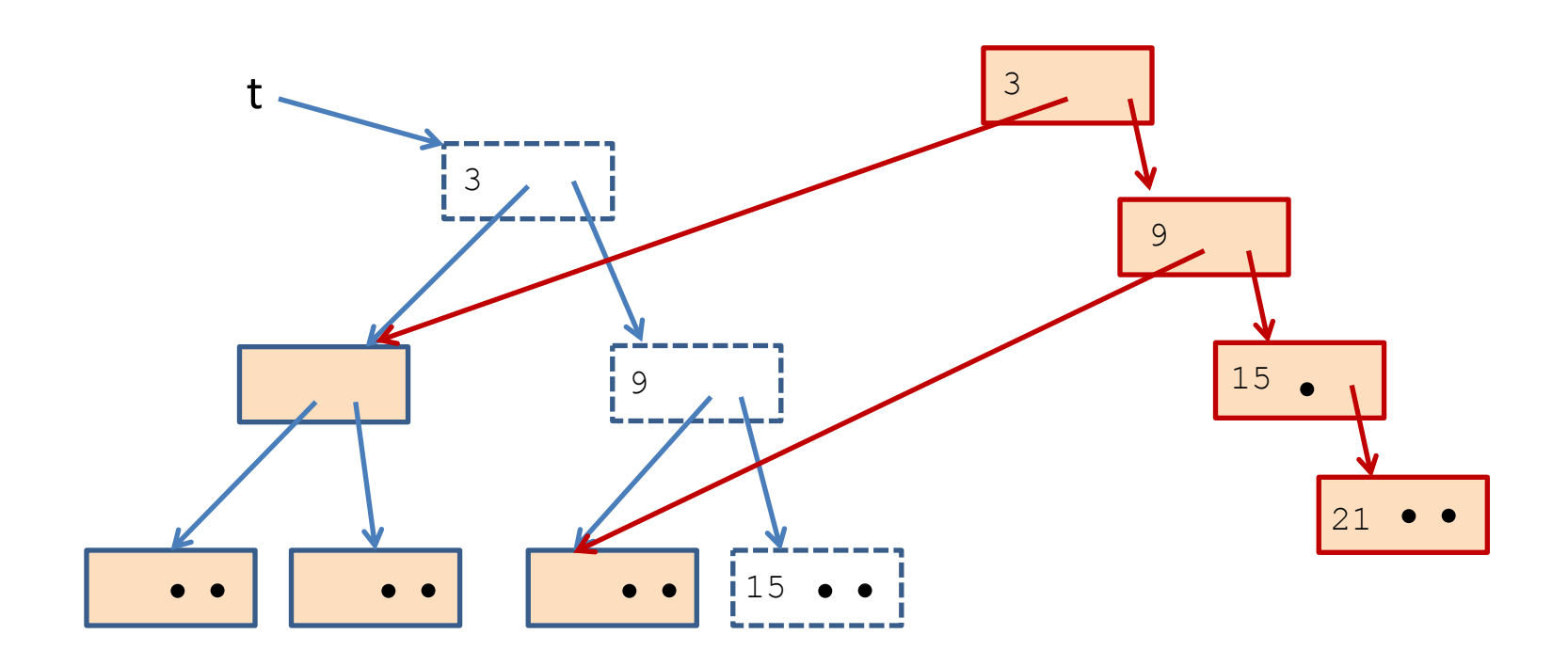

### Net space allocated

But what if you want to keep the old tree?

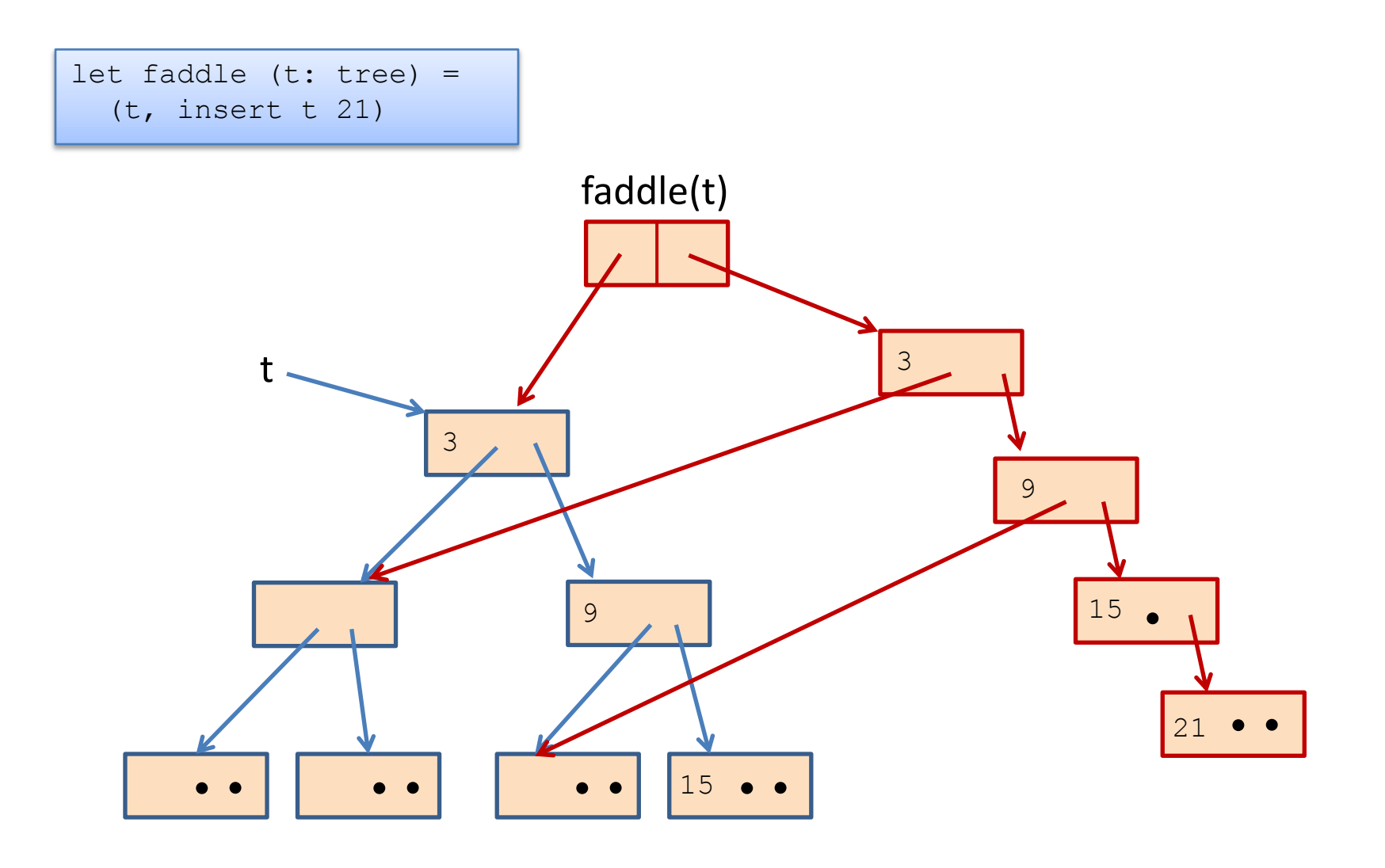

### Net space allocated

#### But what if you want to keep the old tree?

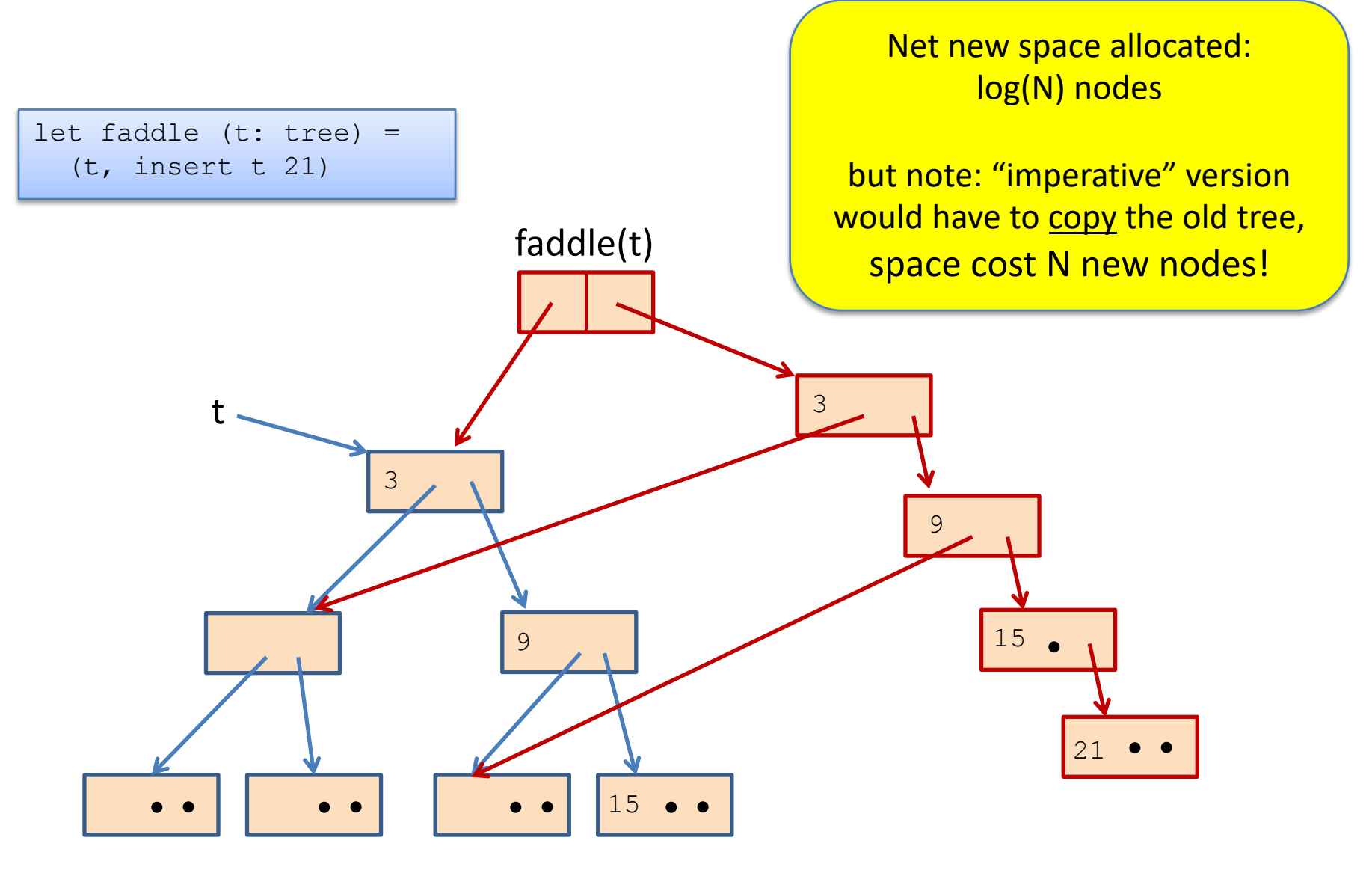

```
let check option (o:int option) : int option =
  match o with
    Some \rightarrow \circ| None -> failwith "found none"
```

```
let check option (o:int option) : int option =
  match o with
    Some j -> Some j
  | None -> failwith "found none"
```

```
let check option (o:int option) : int option =
  match o with
    Some \rightarrow 0
  | None -> failwith "found none"
```

```
allocates nothing 
when arg is Some i
```

```
let check option (o:int option) : int option =
  match o with
    Some j -> Some j
  | None -> failwith "found none"
```
allocates an option when arg is Some i

### Another Example

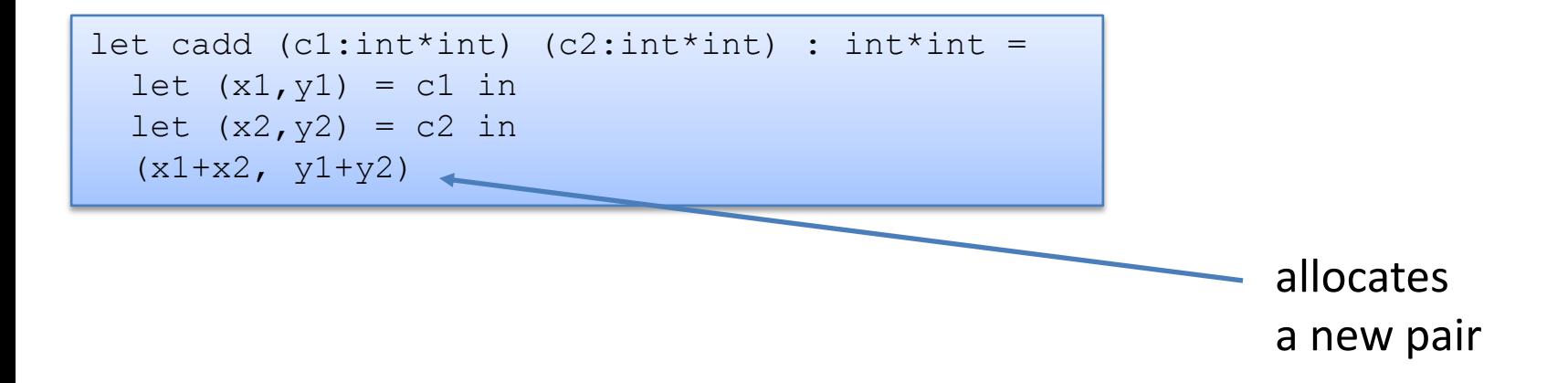

```
let cadd (cl:int*int) (c2:int*int) : int*int =
  let (x1, y1) = c1 in
  let (x2, y2) = c2 in
  (x1+x2, y1+y2)
```

```
let double (cl:int*int) : int*int =
 let c2 = c1 in
 cadd c1 c2
```

```
let double (cl:int*int): int*int =cadd c1 c1
```

```
let double (cl:int*int) : int*int =
 let (x1, y1) = c1 in
  cadd (x1, y1) (x1, y1)
```

```
let cadd (cl:int*int) (c2:int*int) : int*int =
  let (x1, y1) = c1 in
  let (x2, y2) = c2 in
  (x1+x2, y1+y2)
```

```
let double (cl:int*int) : int*int =
  let c2 = c1 in
  cadd c1 c2
```

```
let double (cl:int*int): int*int =cadd c1 c1
```

```
let double (cl:int*int) : int*int =
 let (x1, y1) = c1 in
  cadd (x1, y1) (x1, y1)
```
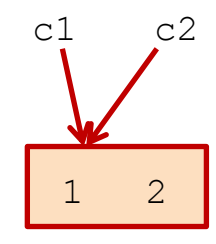

```
let cadd (cl:int*int) (c2:int*int) : int*int =
  let (x1, y1) = c1 in
  let (x2, y2) = c2 in
  (x1+x2, y1+y2)
```

```
let double (cl:int*int) : int*int =
  let c2 = c1 in
  cadd c1 c2
```

```
let double (cl:int*int): int*int =cadd c1 c1
```

```
let double (cl:int*int) : int*int =
 let (x1, y1) = c1 in
  cadd (x1, y1) (x1, y1)
```
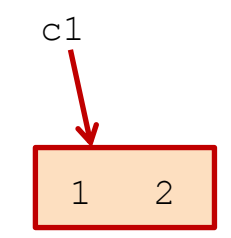

```
let cadd (cl:int*int) (c2:int*int) : int*int =
  let (x1, y1) = c1 in
  let (x2, y2) = c2 in
  (x1+x2, y1+y2)
```

```
let double (cl:int*int) : int*int =
  let c2 = c1 in
  cadd c1 c2
```

```
let double (cl:int*int): int*int =cadd c1 c1
```

```
let double (cl:int*int) : int*int =
  let (x1, y1) = c1 in
  cadd (x1, y1) (x1, y1)
```
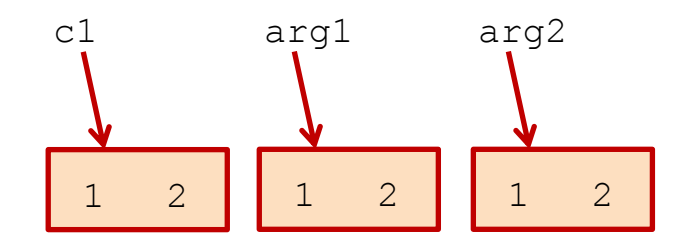

```
let cadd (cl:int*int) (c2:int*int) : int*int =
  let (x1, y1) = c1 inlet (x2, y2) = c2 in
  (x1+x2, y1+y2)
```

```
let double (cl:int*int) : int*int =
 let c2 = c1 in
  \begin{array}{|c|c|c|c|c|}\n\hline\n\text{cadd c1 c2} & \text{on } \end{array}
```

```
let double (cl:int*int) : int*int =
  cadd c1 c1
```

```
let double (cl:int*int) : int*int =
 let (x1, y1) = c1 in
  cadd (x1, y1) (x1, y1)
```
no (extra) allocation allocates 2 pairs (unless the compiler happens to optimize…)

```
let cadd (cl:int*int) (c2:int*int) : int*int =
 let (x1, y1) = c1 in
 let (x2, y2) = c2 in
  (x1+x2, y1+y2)
```
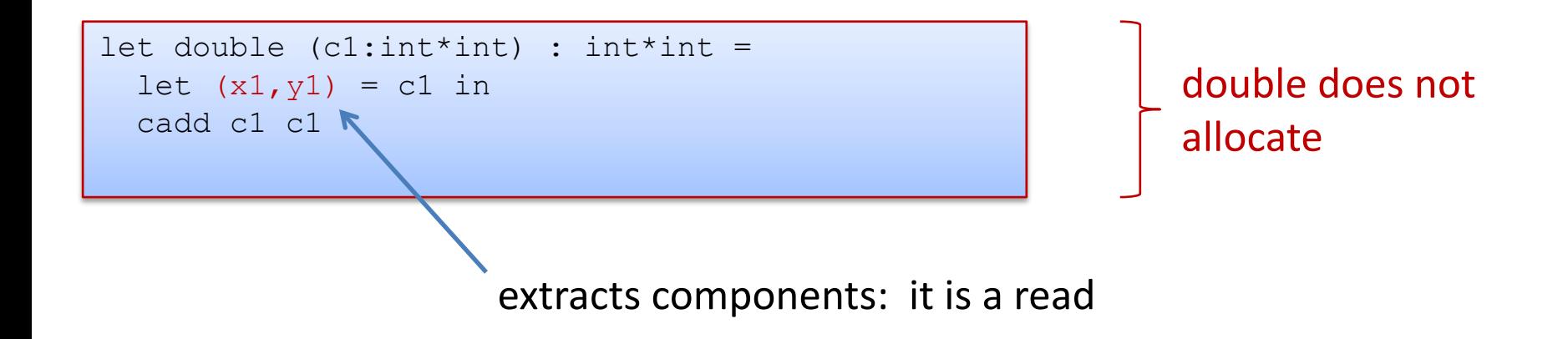

# **FUNCTION CLOSURES**

## Closures (A reminder)

#### Nested functions like bar often contain free variables:

$$
let \text{foo } y =
$$
\n
$$
let \text{ bar } x = x + y \text{ in}
$$
\n
$$
bar
$$

Here's bar on its own:

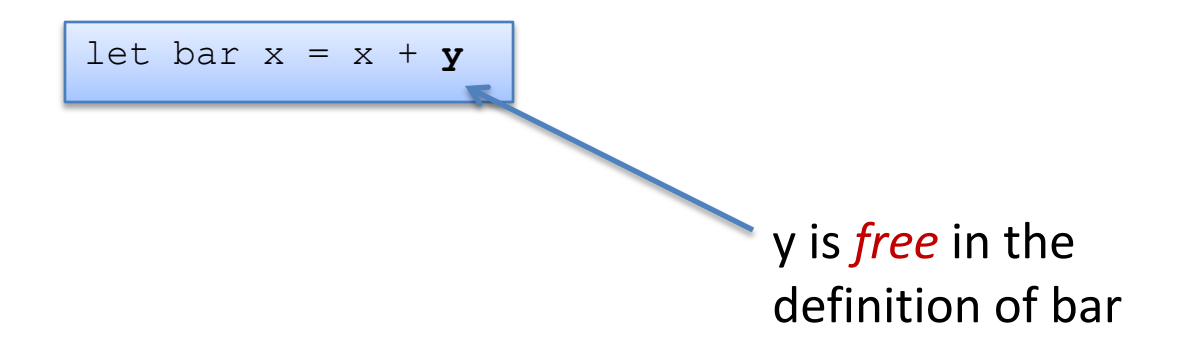

To implement bar, the compiler creates a *closure*, which is a pair of code for the function plus an environment holding the free variables.

# But what about nested, higher-order functions?

36

#### bar again:

let bar 
$$
x = x + y
$$

#### bar's representation:

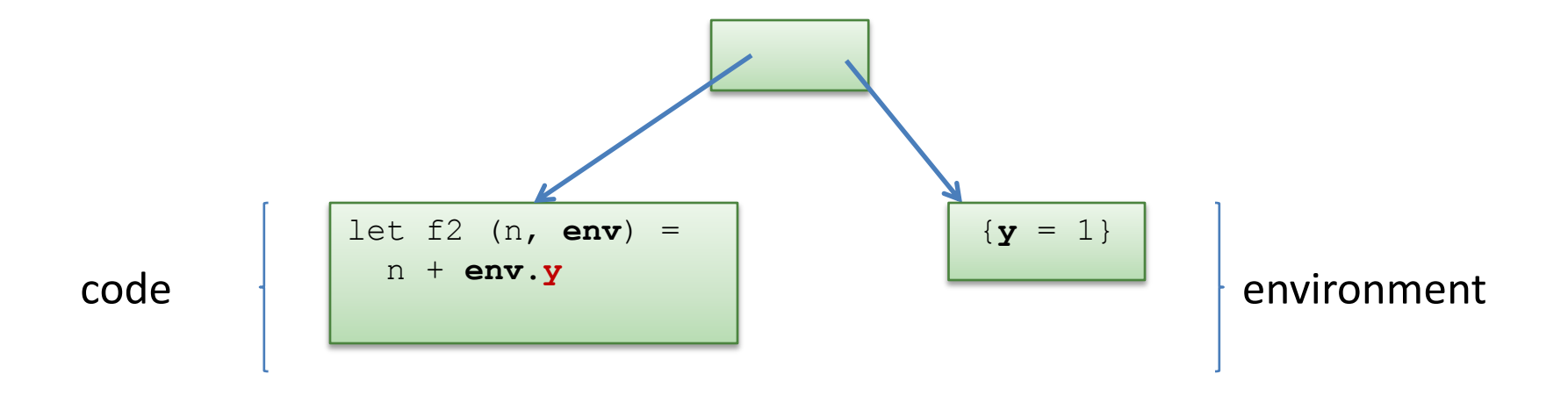
## But what about nested, higher-order functions?

37

To estimate the (heap) space used by a program, we often need to estimate the (heap) space used by its closures.

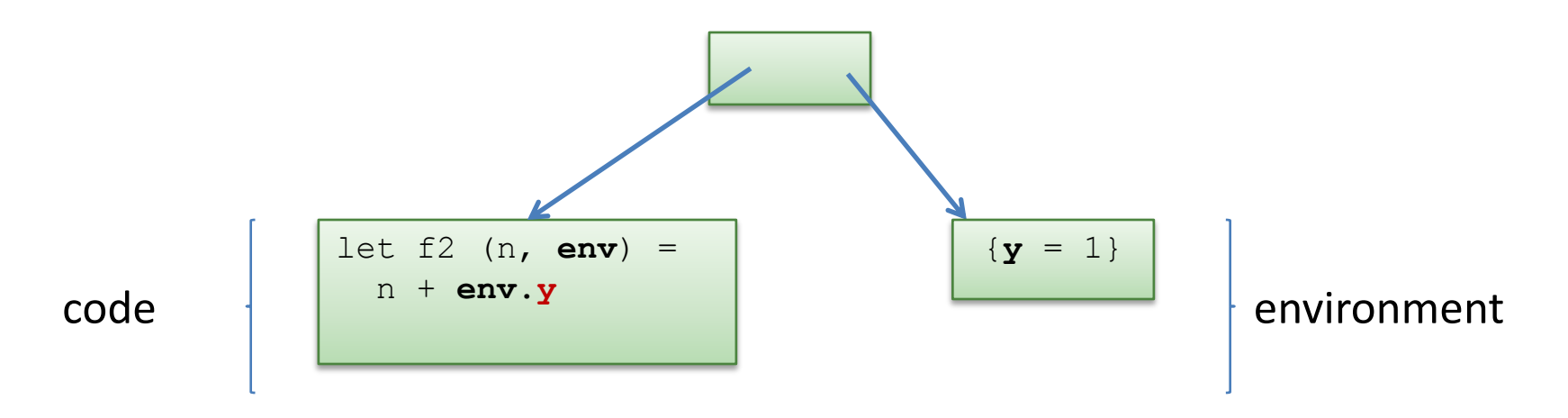

Our estimate will include the cost of the pair:

- two pointers = two 4-byte values = 8 bytes total +
- the cost of the environment (4 bytes in this case).

## Space Model Summary

Understanding space consumption in FP involves:

- understanding the difference between
	- live space
	- rate of allocation
- understanding where allocation occurs
	- any time a constructor is used
	- whenever closures are created
- understanding the costs of
	- data types (fairly similar to Java)
	- costs of closures (pair + environment)

# **CONTINUATIONS**

#### Some Innocuous Code

```
(* \text{ sum of } 0 \ldots n * )let rec sum to (n:int) : int =
  if n > 0 then
   n + sum to (n-1)else 0
let big int = 1000000let = sum big int
```
#### What's going to happen when we run this code?

### Some Other Code

#### Four functions: Green works on big inputs; Red doesn't.

```
let rec sum to (n:int) : int =
 if n > 0 then
  n + sum to (n-1)else 0
let sum to2 (n: int) : int =
  let rec aux (n:int) (a:int) : int =
   if n > 0 then
    aux (n-1) (a+n)
   else a
  in
  aux n 0
                                     let sum (l:int list) : int =
                                       let rec aux (l:int list) (a:int) : int =
                                         match l with 
                                               \lceil -> a
                                            | hd::tail \rightarrow aux tail (a+hd)
                                       in
                                       aux l 0 
                                     let rec sum2 (l:int list) : int =
                                       match l with 
                                            | | \rightarrow 0
                                          | hd::tail -> hd + sum2 tail
```
### Some Other Code

#### Four functions: Green works on big inputs; Red doesn't.

```
let rec sum to (n:int) : int =
  if n > 0 then
  n + sum to (n-1)else 0
let sum to2 (n: int) : int =
  let rec aux (n:int) (a:int) : int =
    if n > 0 then
     aux (n-1) (a+n)
    else a
  in
  aux n 0
                                      let sum (l:int list) : int =
                                        let rec aux (l:int list) (a:int) : int =
                                           match l with 
                                                \begin{bmatrix} \end{bmatrix} -> a
                                             | hd::tail -> aux tail (a+hd)
                                         in
                                        aux l 0 
                                       let rec sum2 (l:int list) : int =
                                        match l with 
                                             |1 - \rangle 0| hd::tail -> hd + sum2 tail
   code that works:
   no computation after
   recursive function call
```
A *tail-recursive function* does no work after it calls itself recursively.

#### Not tail-recursive, the substitution model:

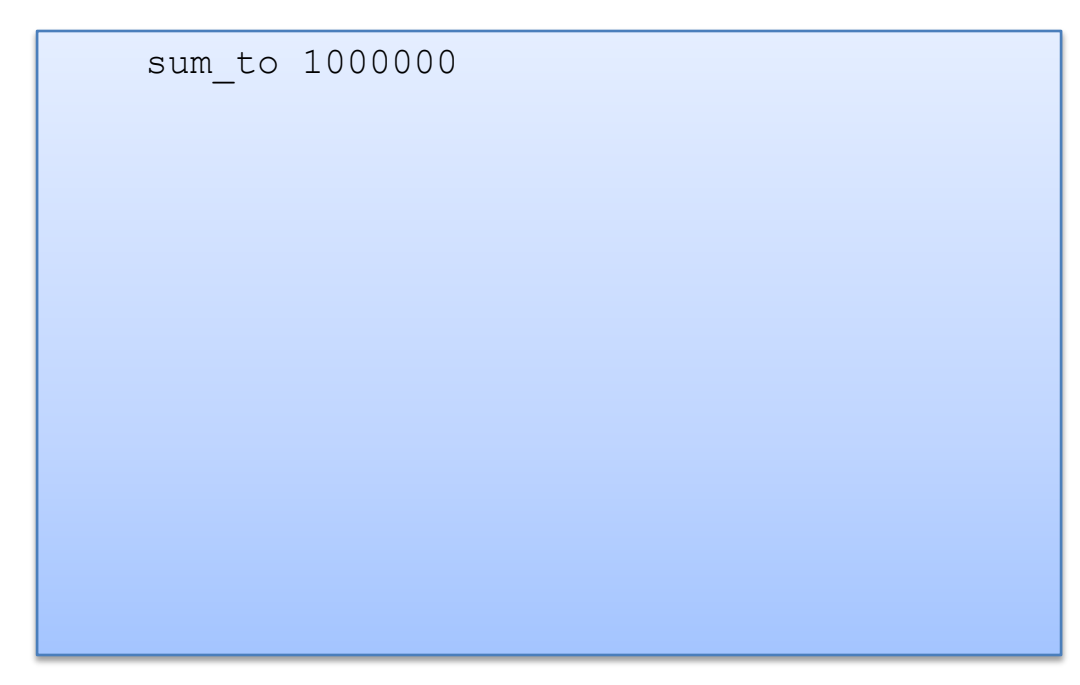

```
(* sum of 0..n *)let rec sum to (n:int) : int =
  if n > 0 then
    n + sum to (n-1)else 0
;;
let big int = 1000000;;
sum big int;;
```
A *tail-recursive function* does no work after it calls itself recursively.

Not tail-recursive, the substitution model:

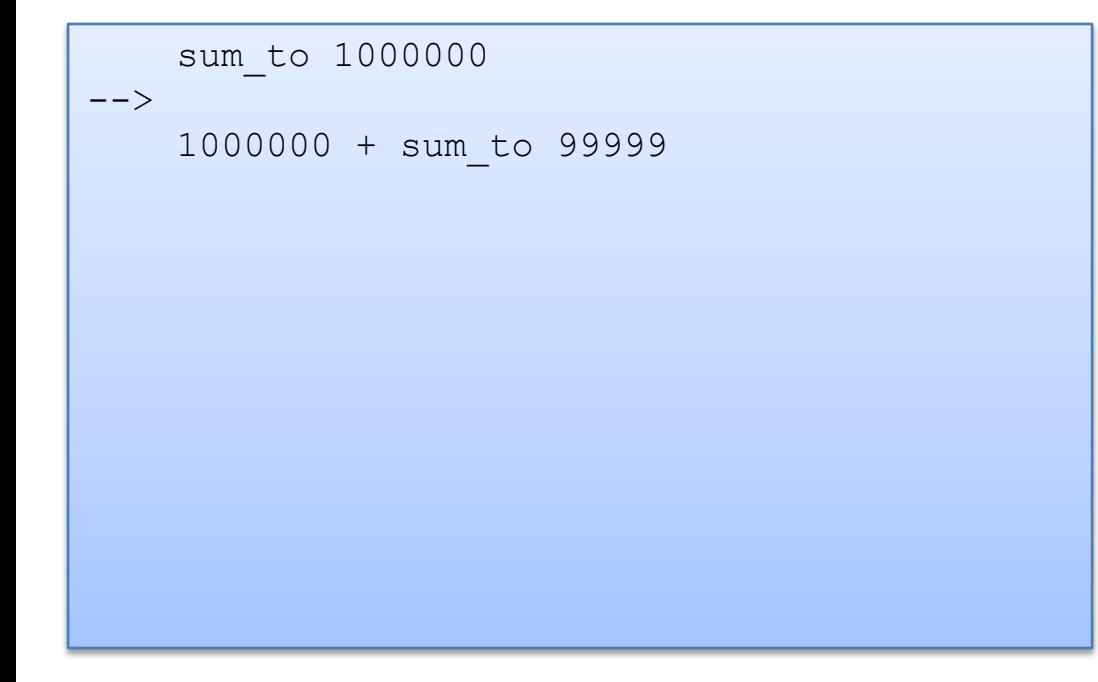

```
(* sum of 0..n *)let rec sum to (n:int) : int =
  if n > 0 then
    n + sum to (n-1)else 0
;;
let big int = 1000000;;
sum big int;;
```
A *tail-recursive function* does no work after it calls itself recursively.

#### Not tail-recursive, the substitution model:

```
sum_to 1000000
-->1000000 + sum_to 99999
-->1000000 + 99999 + sum_to 99998
```

```
(* sum of 0..n *)let rec sum to (n:int) : int =
  if n > 0 then
    n + sum to (n-1)else 0
;;
let big int = 1000000;;
sum big int;;
```
expression size grows at every recursive call ...

lots of adding to do after the call returns"

A *tail-recursive function* does no work after it calls itself recursively.

#### Not tail-recursive, the substitution model:

```
sum_to 1000000
--&>1000000 + sum_to 99999
--&>1000000 + 99999 + sum_to 99998
--&>...
--&>1000000 + 99999 + 99998 + ... + sum_to 0
```

```
(* sum of 0..n *)let rec sum to (n:int) : int =
  if n > 0 then
    n + sum to (n-1)else 0
;;
let big int = 1000000;;
sum big int;;
```
A *tail-recursive function* does no work after it calls itself recursively.

#### Not tail-recursive, the substitution model:

```
sum_to 1000000
-->1000000 + sum_to 99999
--&>1000000 + 99999 + sum_to 99998
--&>...
--&>1000000 + 99999 + 99998 + ... + sum_to 0
--&>1000000 + 99999 + 99998 + ... + 0
```

```
(* sum of 0..n *)let rec sum to (n:int) : int =
  if n > 0 then
    n + sum to (n-1)else 0
;;
let big int = 1000000;;
sum big int;;
```
recursion finally bottoms out

A *tail-recursive function* does no work after it calls itself recursively.

#### Not tail-recursive, the substitution model:

```
sum_to 1000000
-->1000000 + sum_to 99999
--&>1000000 + 99999 + sum_to 99998
--&>...
--&>1000000 + 99999 + 99998 + ... + sum_to 0
--&>1000000 + 99999 + 99998 + ... + 0
--&>... add it all back up ...
```

```
(* sum of 0..n *)let rec sum to (n:int) : int =
  if n > 0 then
    n + sum to (n-1)else 0
;;
let big int = 1000000;;
sum big int;;
```
do a long series of additions to get back an int

```
let rec sum_to (n:int) : int =
  if n > 0 then
   n + sum to (n-1)else 
    0
;;
sum_to 10000
```
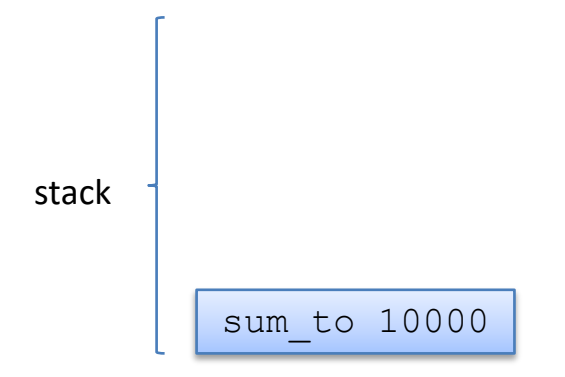

```
let rec sum_to (n:int) : int =
  if n > 0 then
   n + sum to (n-1)else 
    0
;;
sum_to 10000
```
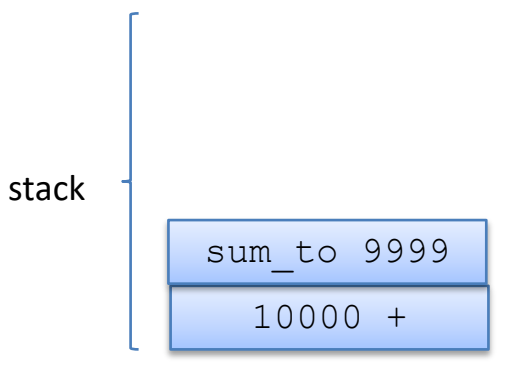

```
let rec sum_to (n:int) : int =
  if n > 0 then
   n + sum to (n-1)else 
    0
;;
sum_to 10000
```
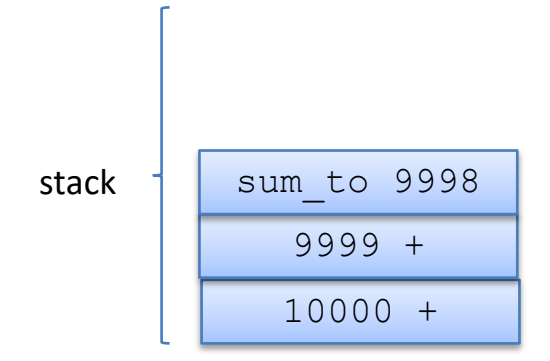

```
let rec sum_to (n:int) : int =
  if n > 0 then
  n + sum to (n-1)else 
    0
;;
sum_to 10000
```
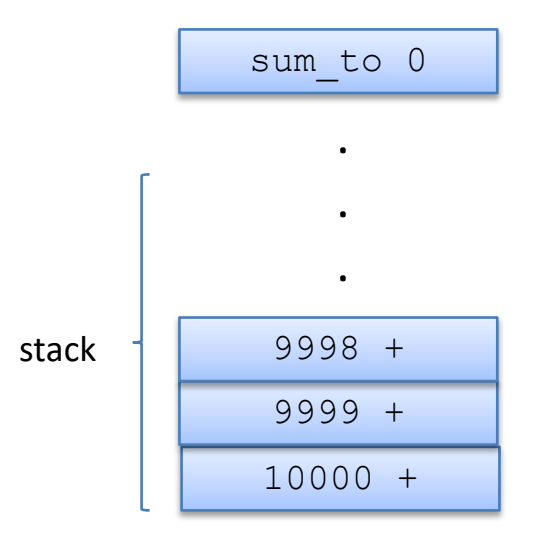

```
let rec sum_to (n:int) : int =
  if n > 0 then
  n + sum_to (n-1)
  else 
    0
;;
sum_to 10000
```
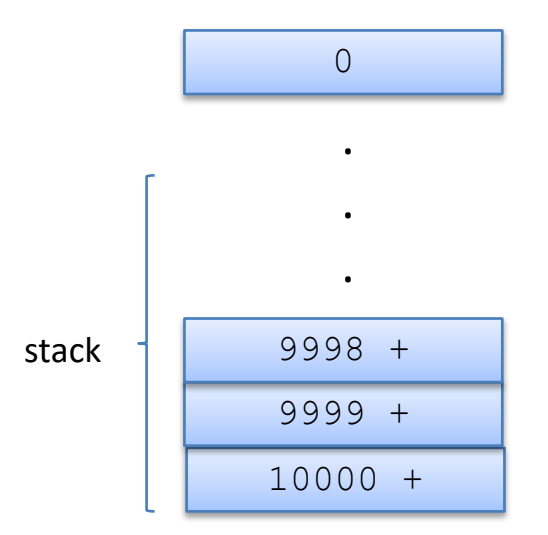

```
let rec sum_to (n:int) : int =
  if n > 0 then
  n + sum to (n-1)else 
    0
;;
sum_to 10000
```
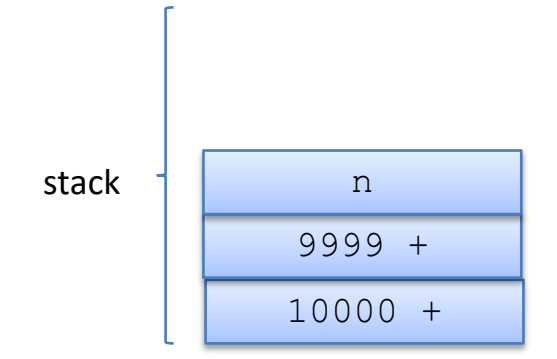

```
let rec sum_to (n:int) : int =
  if n > 0 then
   n + sum to (n-1)else 
    0
;;
sum_to 10000
```
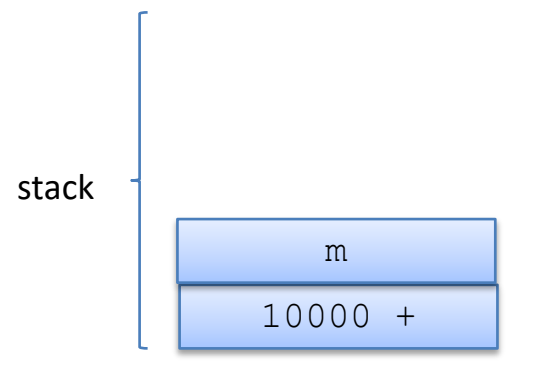

```
let rec sum_to (n:int) : int =
  if n > 0 then
   n + sum to (n-1)else 
    0
;;
sum_to 100
```
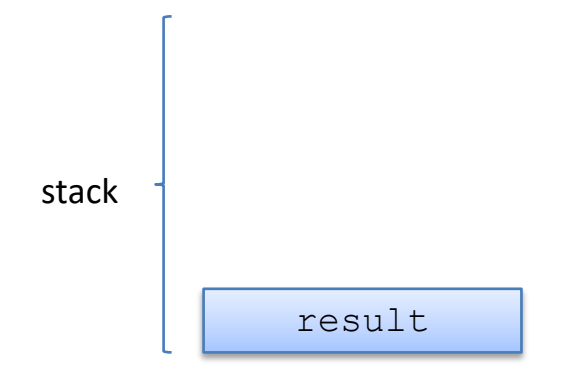

#### Data Needed on Return Saved on Stack

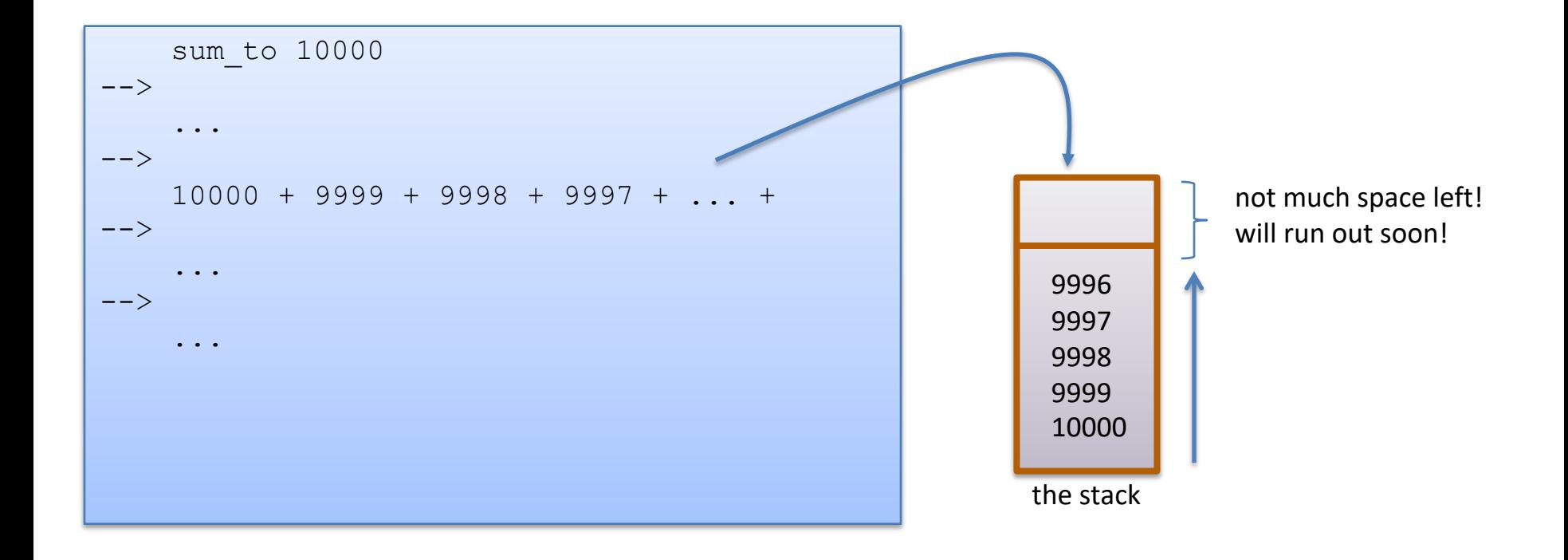

#### every non-tail call puts the data from the calling context on the stack

### Memory is partitioned: Stack and Heap

heap space (big!)

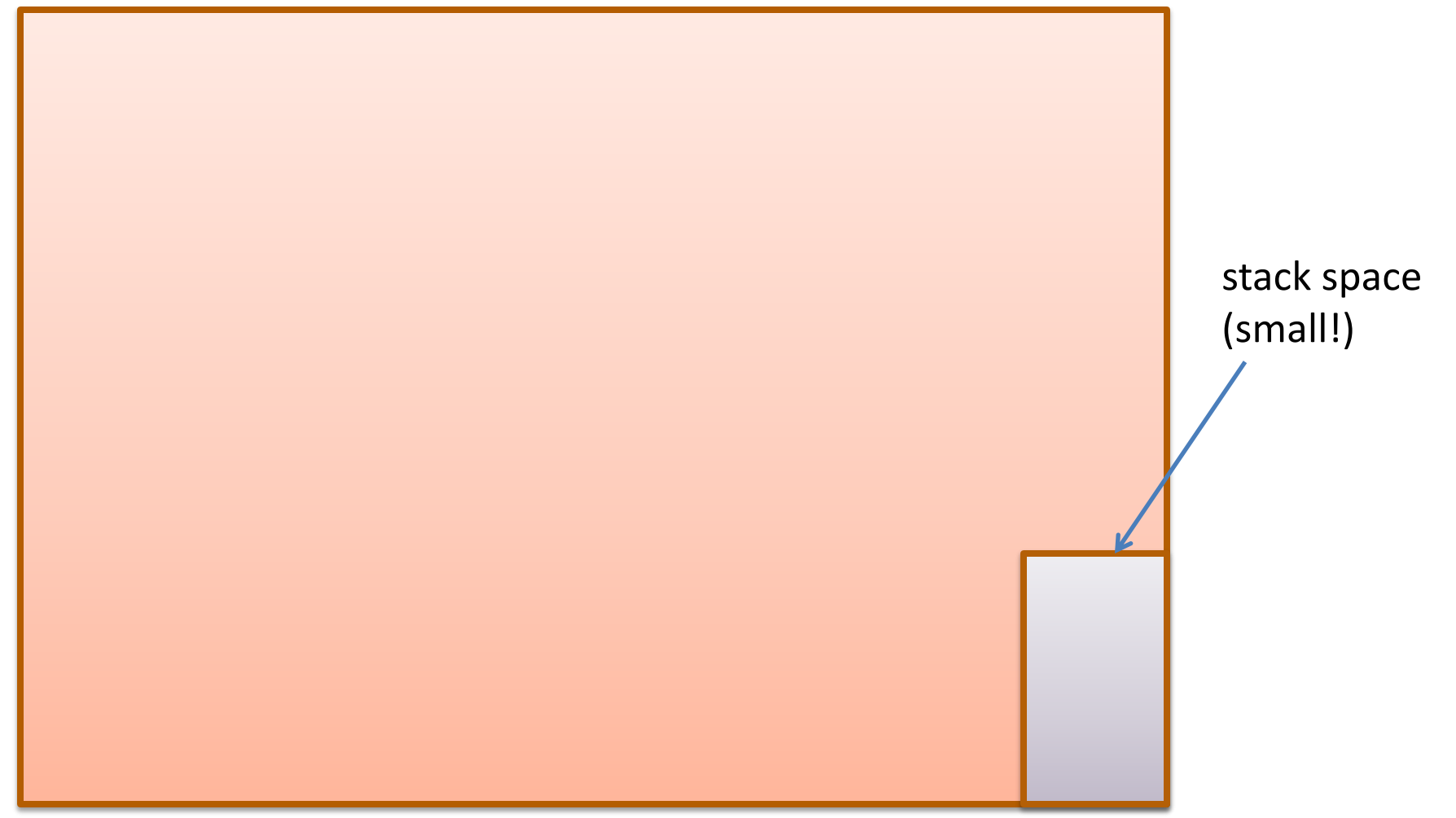

A *tail-recursive function* is a function that does no work after it calls itself recursively.

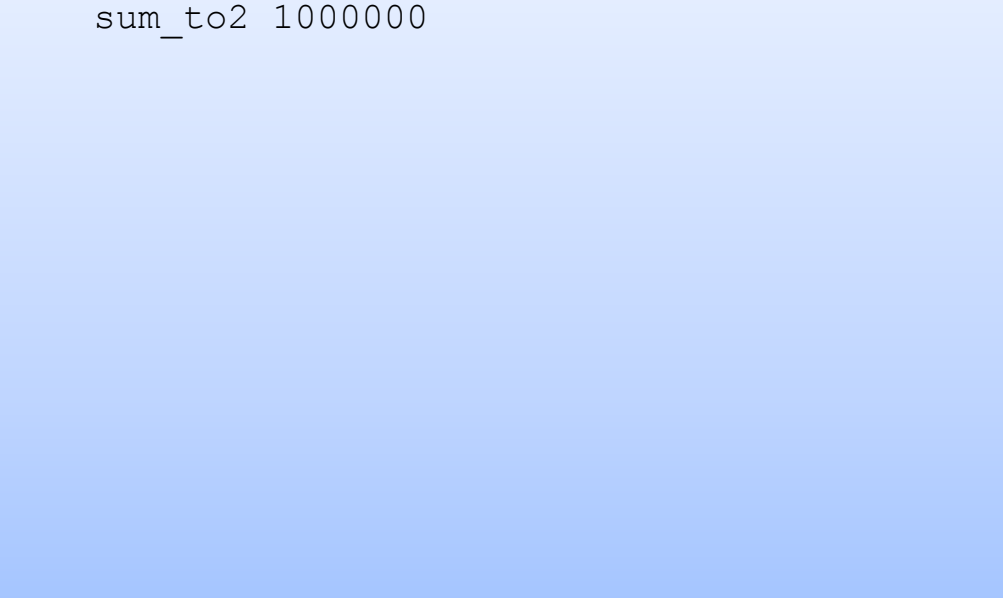

```
(* \text{sum of } 0 \ldots n*)let sum to2 (n: int) : int =
  let rec aux (n:int) (a:int)
                  : int =
    if n > 0 then
      aux (n-1) (a+n)
    else a
  in
  aux n \theta;;
```
A *tail-recursive function* is a function that does no work after it calls itself recursively.

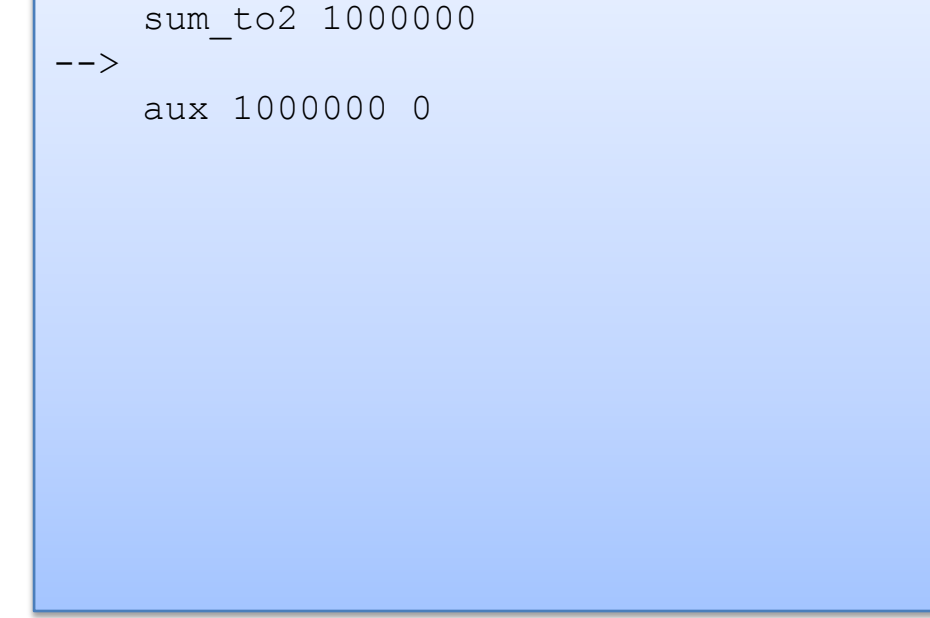

```
(* \text{sum of } 0 \ldots n*)let sum to2 (n: int) : int =
  let rec aux (n:int) (a:int)
                  : int =
    if n > 0 then
      aux (n-1) (a+n)
    else a
  in
  aux n \theta;;
```
A *tail-recursive function* is a function that does no work after it calls itself recursively.

```
sum_to2 1000000
--&>aux 1000000 0
--&aux 99999 1000000
```

```
(* sum of 0..n *)let sum to2 (n: int) : int =
  let rec aux (n:int) (a:int)
                : int =
    if n > 0 then
      aux (n-1) (a+n)
    else a
  in
  aux n \theta;;
```
A *tail-recursive function* is a function that does no work after it calls itself recursively.

```
sum_to2 1000000
--&>aux 1000000 0
--&aux 99999 1000000
--&>aux 99998 1999999
```

```
(* sum of 0..n *)let sum to2 (n: int) : int =
  let rec aux (n:int) (a:int)
                : int =
    if n > 0 then
      aux (n-1) (a+n)
    else a
  in
  aux n \theta;;
```
A *tail-recursive function* is a function that does no work after it calls itself recursively.

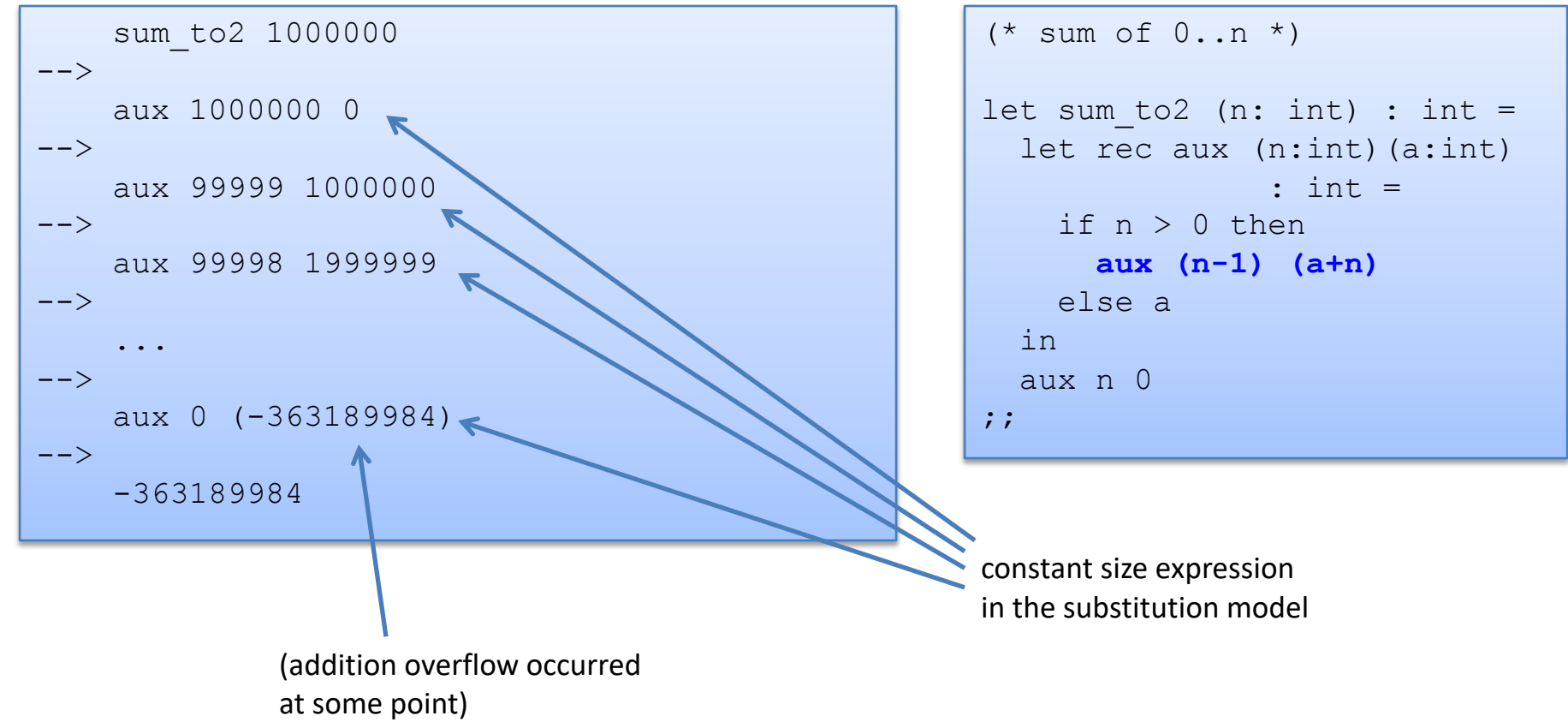

```
(* \text{sum of } 0 \ldots n*)let sum to2 (n: int) : int =
  let rec aux (n:int) (a:int)
                 : int =
    if n > 0 then
      aux (n-1) (a+n)
    else a
  in
  aux n 0
;;
```
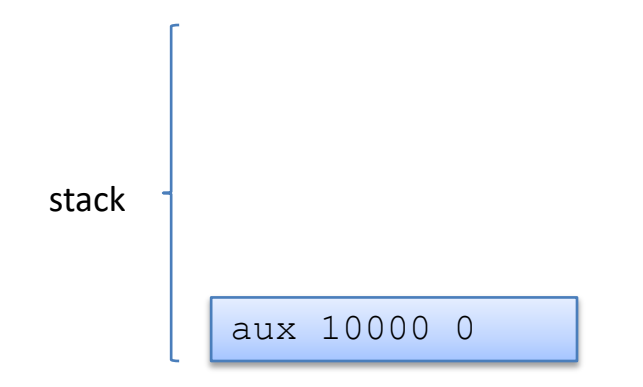

```
(* \text{sum of } 0 \ldots n*)let sum to2 (n: int) : int =
  let rec aux (n:int) (a:int)
                 : int =
    if n > 0 then
      aux (n-1) (a+n)
    else a
  in
  aux n 0
;;
```
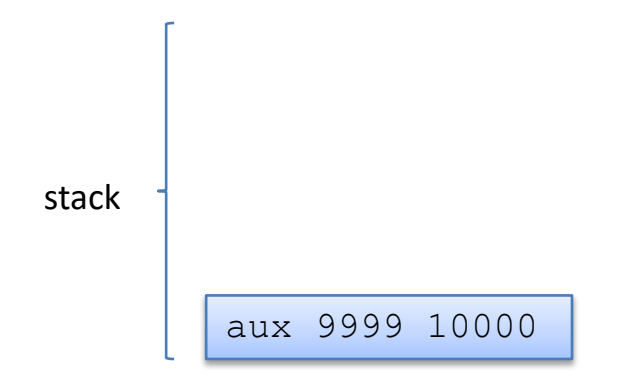

```
(* \text{sum of } 0 \ldots n*)let sum to2 (n: int) : int =
  let rec aux (n:int) (a:int)
                 : int =
    if n > 0 then
      aux (n-1) (a+n)
    else a
  in
  aux n 0
;;
```
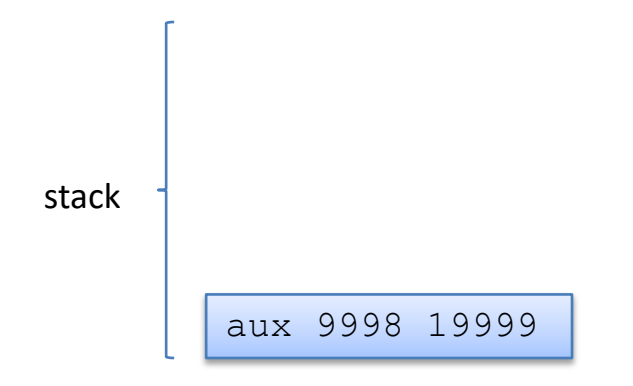

```
(* \text{sum of } 0 \ldots n*)let sum to2 (n: int) : int =
  let rec aux (n:int) (a:int)
                 : int =
    if n > 0 then
      aux (n-1) (a+n)
    else a
  in
  aux n 0
;;
```
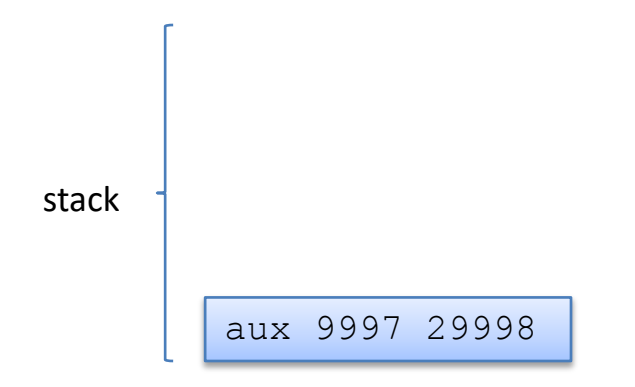

```
(* \text{sum of } 0 \ldots n*)let sum to2 (n: int) : int =
  let rec aux (n:int) (a:int)
                 : int =
    if n > 0 then
      aux (n-1) (a+n)
    else a
  in
  aux n 0
;;
```
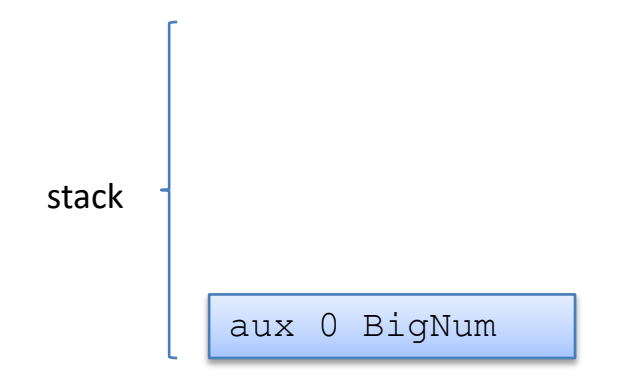

## Question

We used human ingenuity to do the tail-call transform.

Is there a mechanical procedure to transform *any* recursive function in to a tail-recursive one?

let sum to2 (n: int) : int = let rec aux (n:int) (a:int) : int = if  $n > 0$  then **aux (n-1) (a+n)** else a in aux n 0 ;; let rec sum to  $(n: int)$  : int = if  $n > 0$  then  $n + sum to (n-1)$ else  $\Omega$ ;; human ingenuity not only is sum2 tail-recursive but it reimplements an algorithm that took *linear space* (on the stack) using an algorithm that executes in *constant space*!

# **CONTINUATION-PASSING STYLE CPS!**

CPS:

- Short for *Continuation-Passing Style*
- Every function takes a *continuation* (a function) as an argument that expresses "what to do next"
- CPS functions only call other functions as the last thing they do
- All CPS functions are tail-recursive

Goal:

– Find a mechanical way to translate any function in to CPS

#### Serial Killer or PL Researcher?  $\vert^{72}$

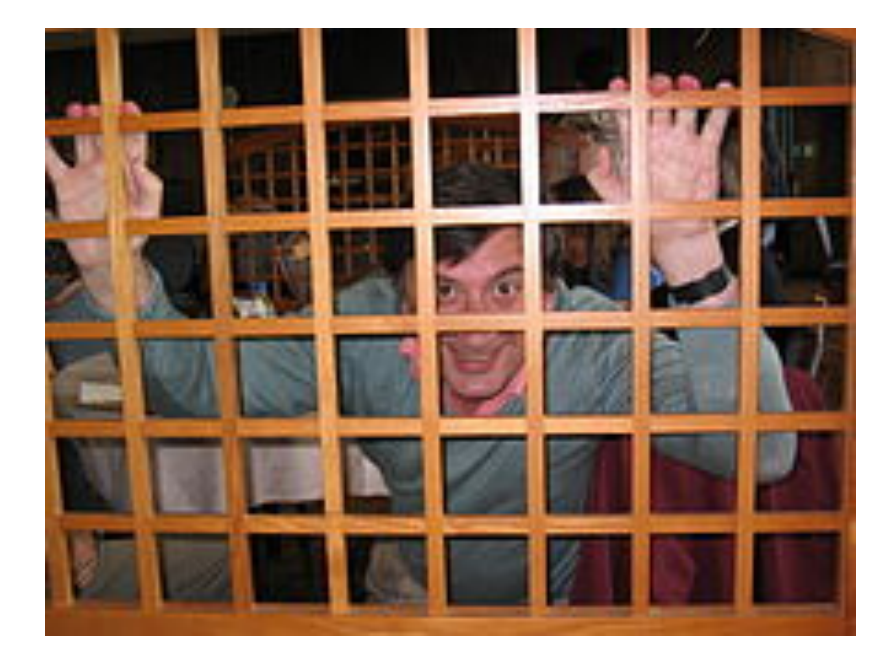

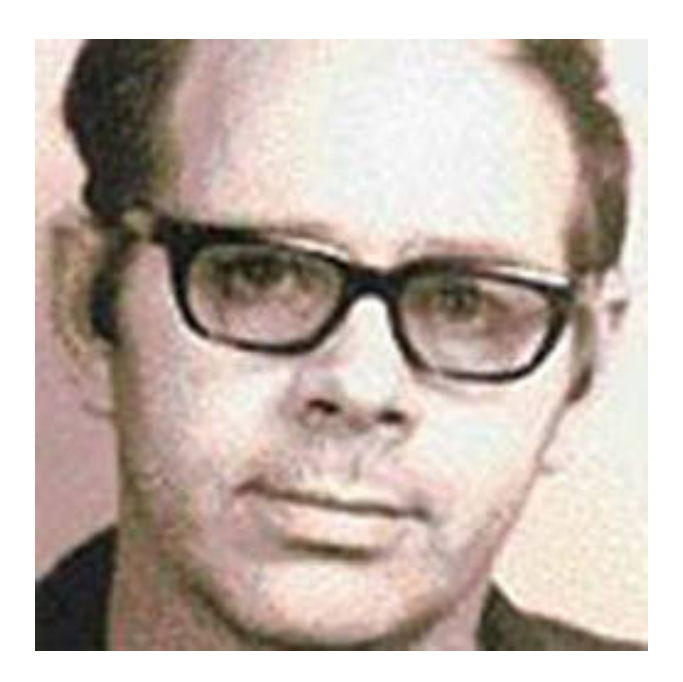
## Serial Killer or PL Researcher?

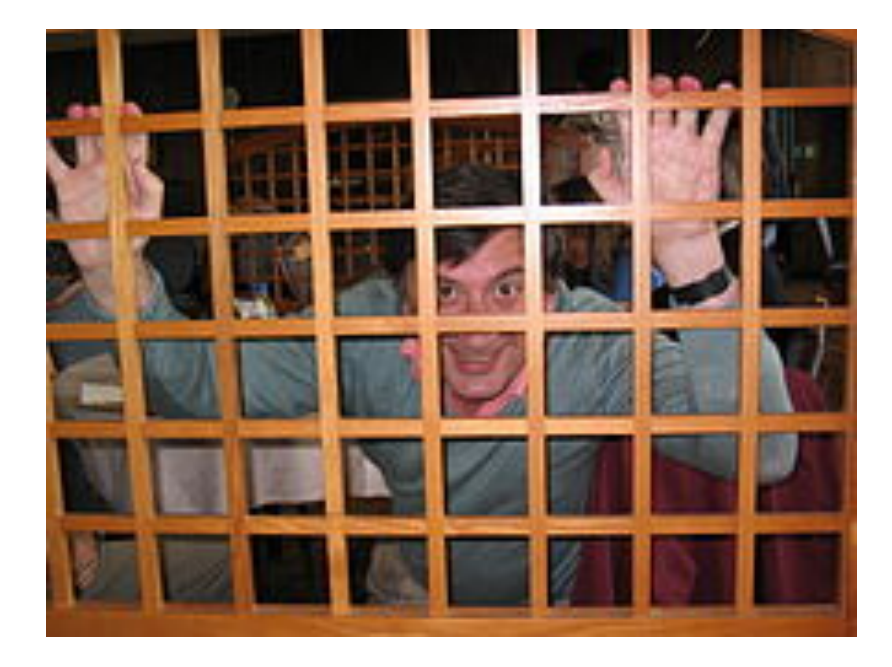

Gordon Plotkin Programming languages researcher Invented CPS conversion.

Call-by-Name, Call-by Value and the Lambda Calculus. TCS, 1975.

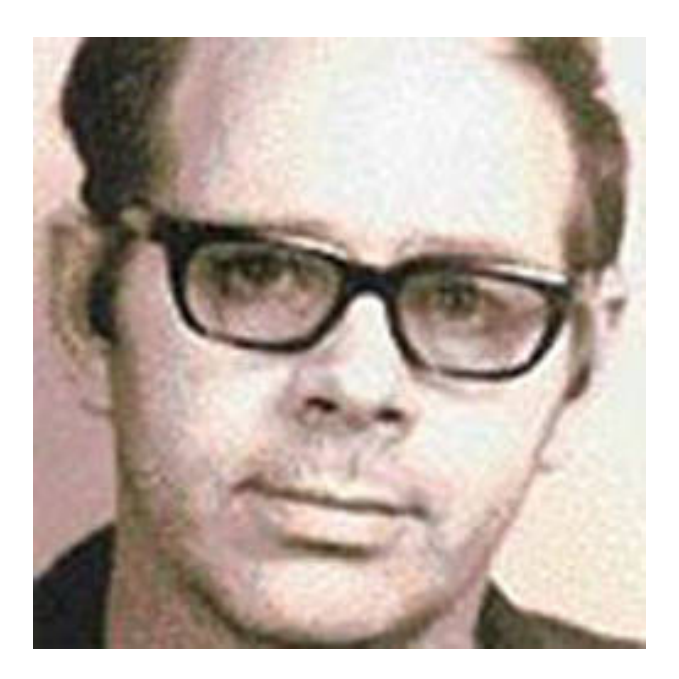

Robert Garrow Serial Killer

Killed a teenager at a campsite in the Adirondacks in 1974. Confessed to 3 other killings.

## Serial Killer or PL Researcher?

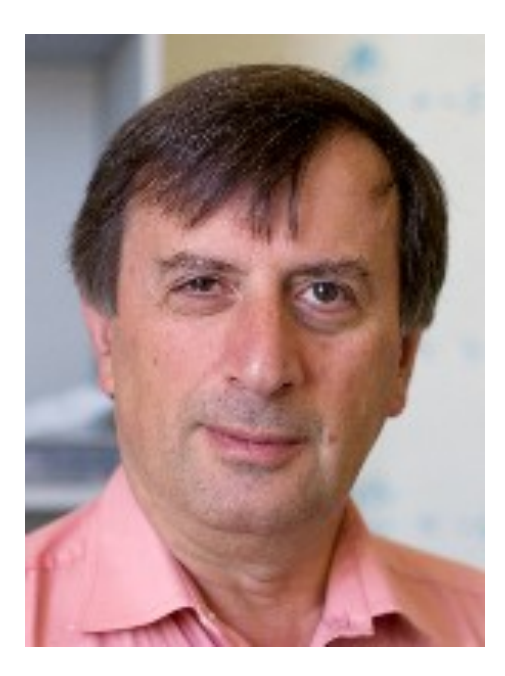

Gordon Plotkin Programming languages researcher Invented CPS conversion.

Call-by-Name, Call-by Value and the Lambda Calculus. TCS, 1975.

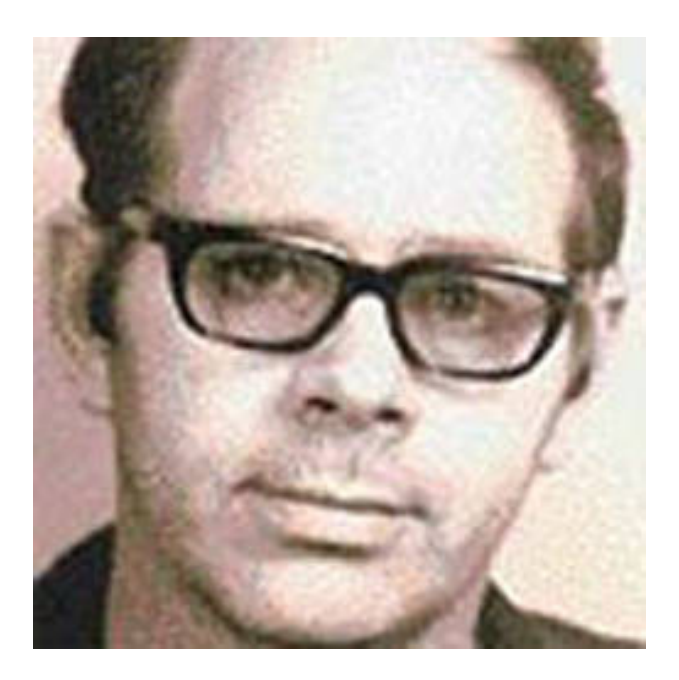

Robert Garrow Serial Killer

Killed a teenager at a campsite in the Adirondacks in 1974. Confessed to 3 other killings.

Can any non-tail-recursive function be transformed in to a tailrecursive one? Yes, if we can capture the *differential* between a tail-recursive function and a non-tail-recursive one.

```
let rec sum (l:int list) : int =
 match l with
    [] -> 0
   hd::tail -> hd + sum tail
;;
```
Idea: Focus on what happens after the recursive call.

Can any non-tail-recursive function be transformed in to a tailrecursive one? Yes, if we can capture the *differential* between a tail-recursive function and a non-tail-recursive one.

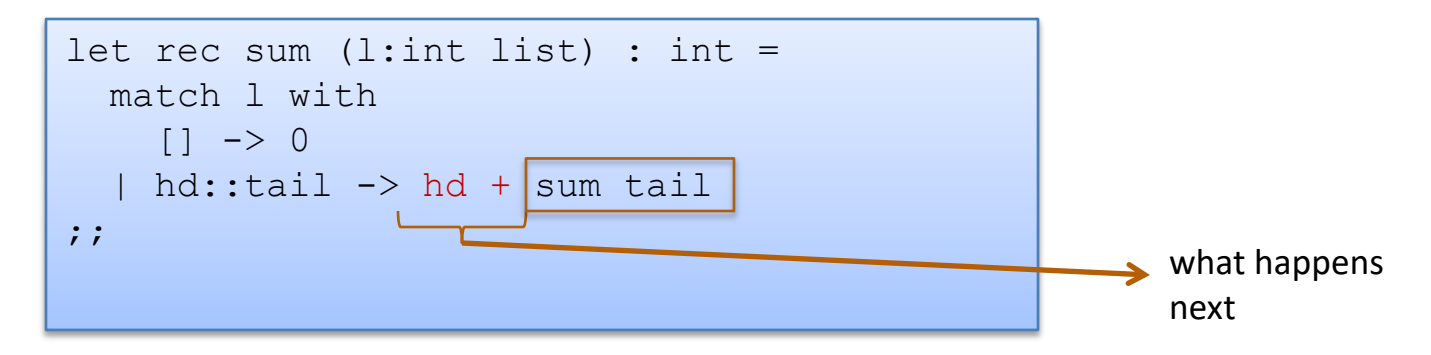

Idea: Focus on what happens after the recursive call.

Extracting that piece:

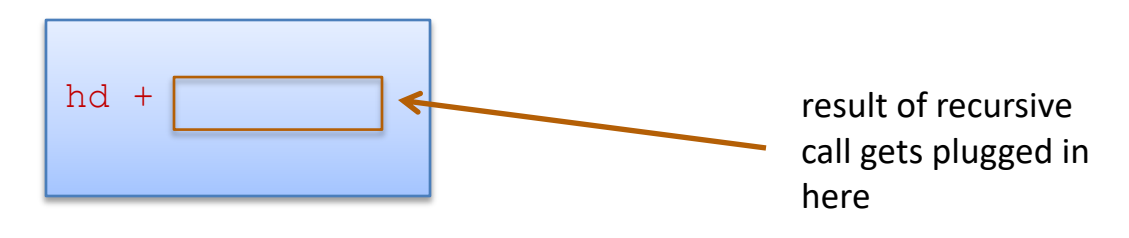

How do we capture it?

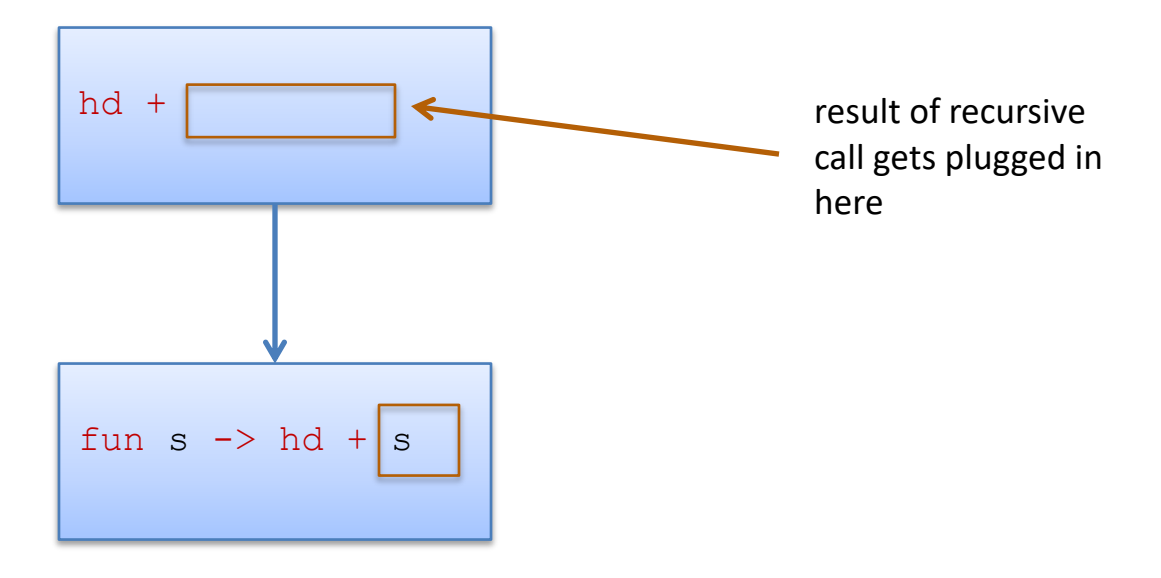

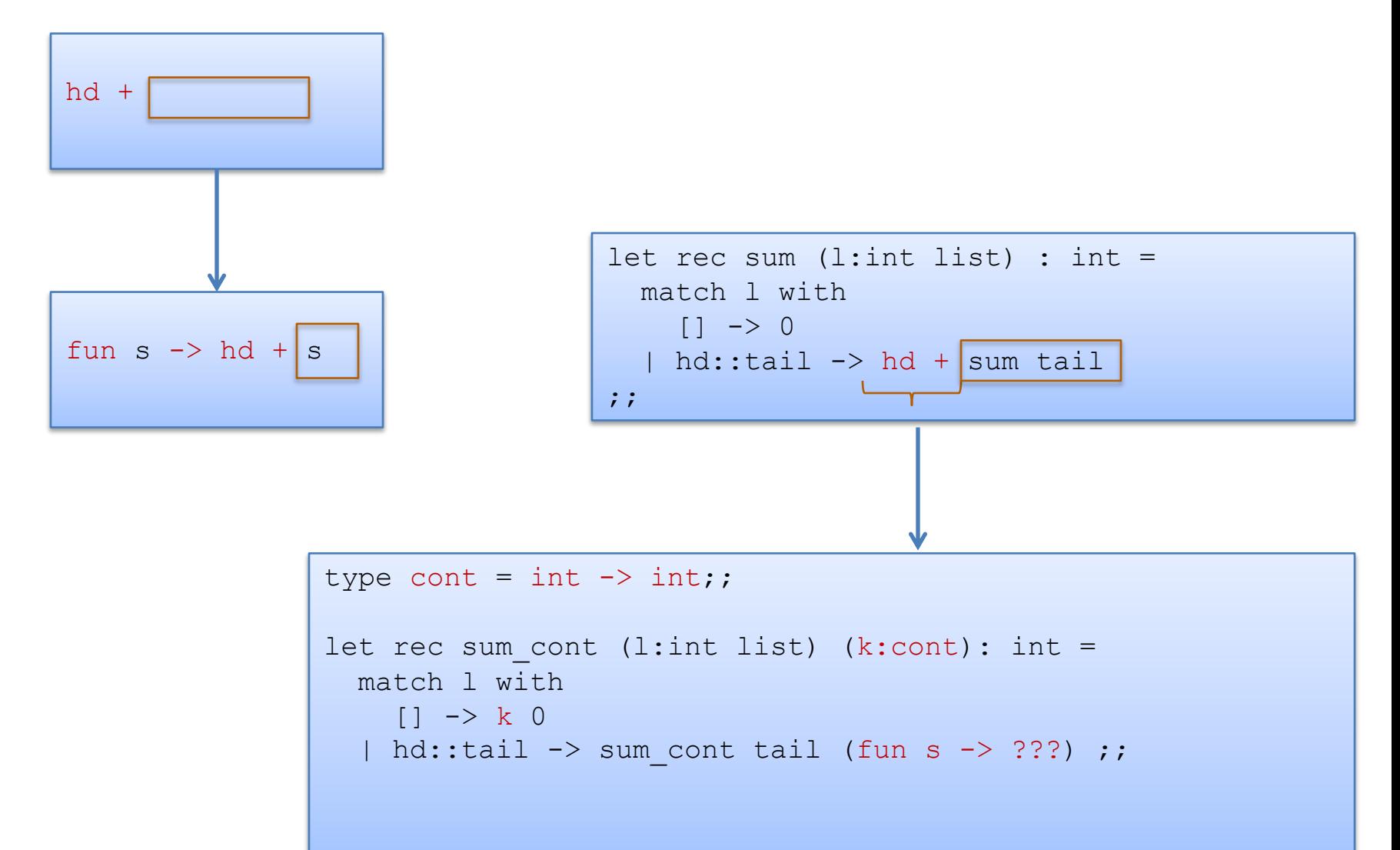

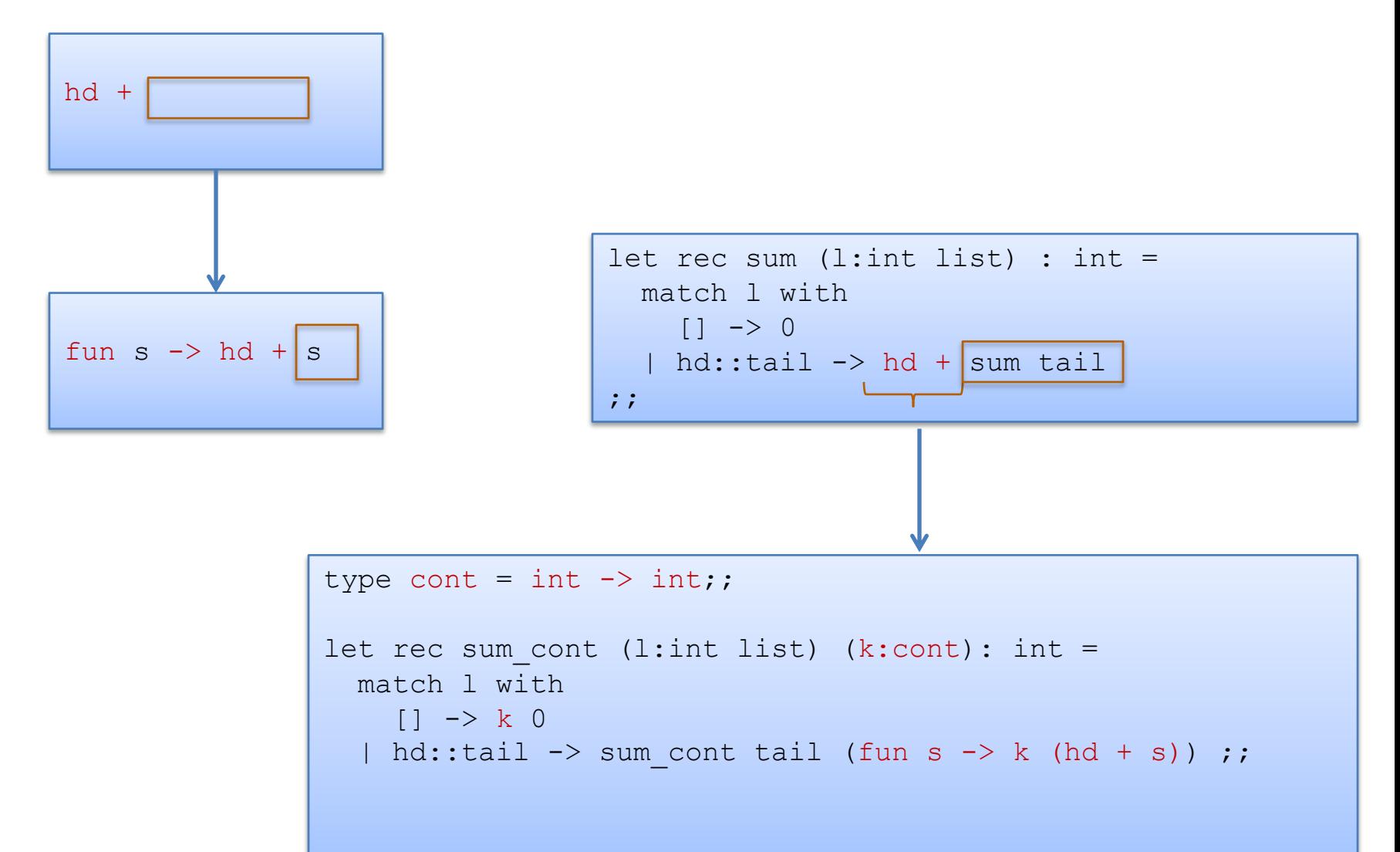

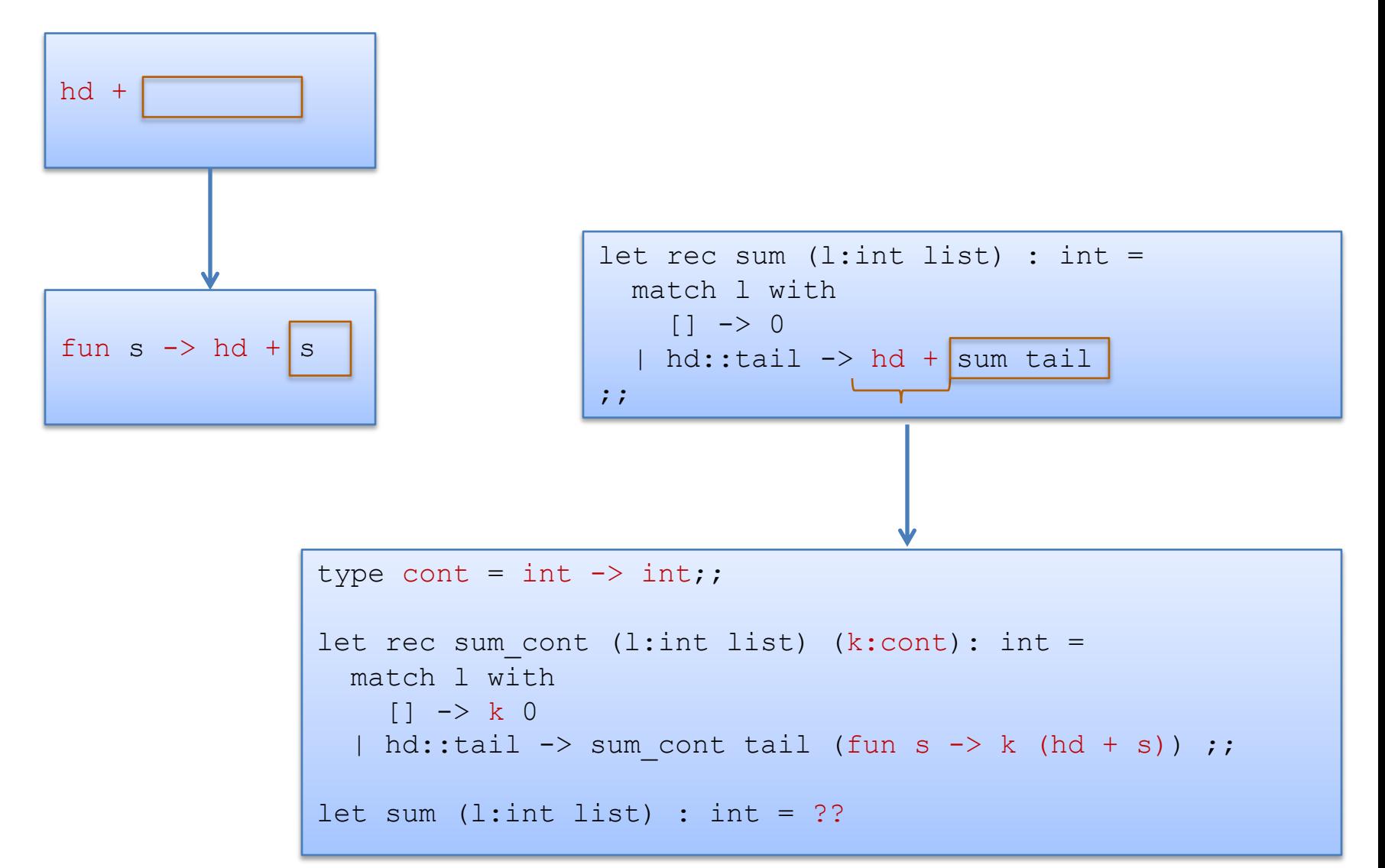

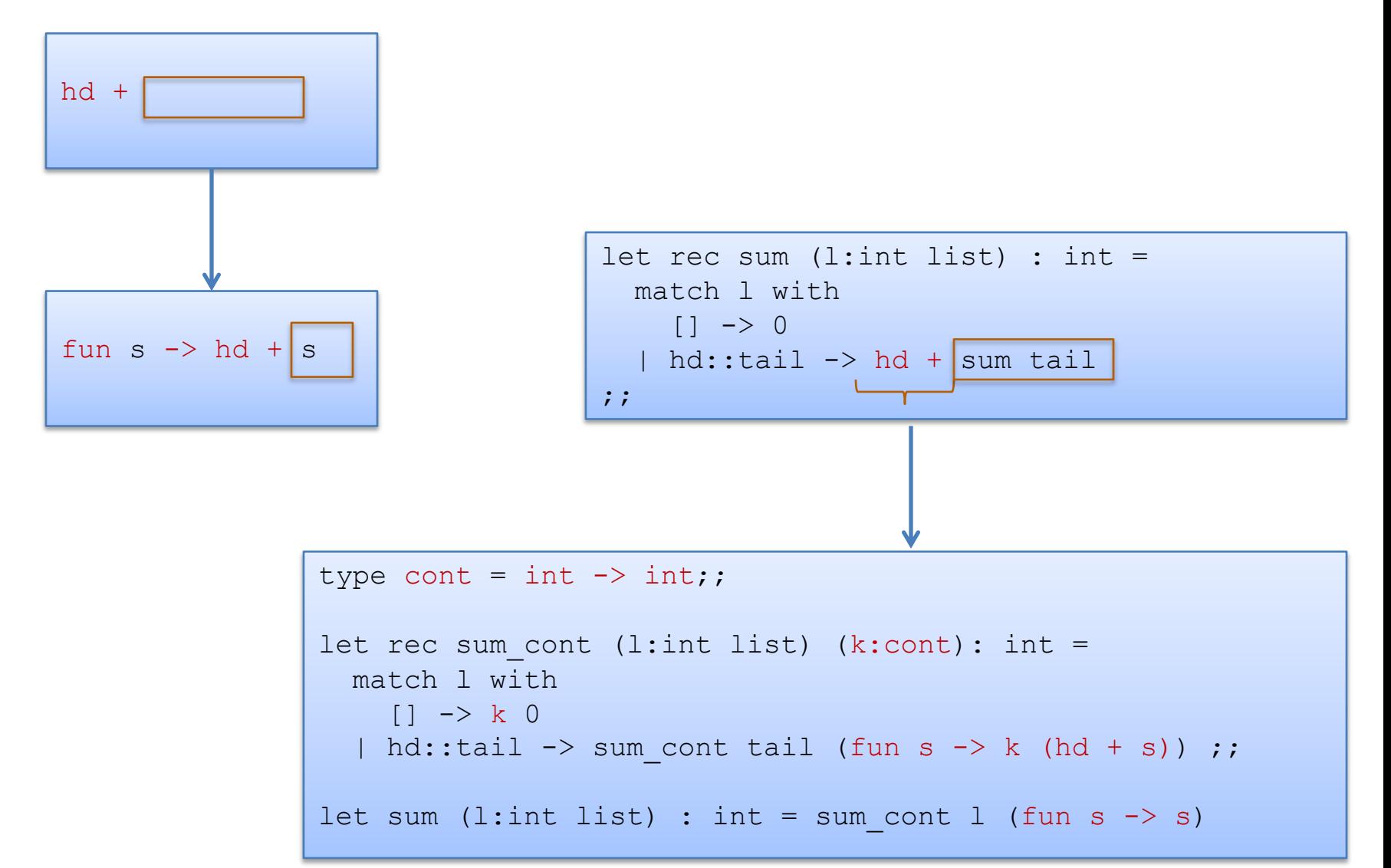

```
type cont = int -> int;;
let rec sum cont (l:int list) (k:cont): int =
 match l with
    [] \rightarrow k 0
  | hd::tail -> sum cont tail (fun s -> k (hd + s)) ;;
let sum (l:int list) : int = sum cont l (fun s \rightarrow s)
```
sum [1;2]

```
type cont = int \rightarrow int;;
let rec sum cont (l:int list) (k:cont): int =
 match l with
    [] \rightarrow k 0
  | hd::tail -> sum cont tail (fun s -> k (hd + s)) ;;
let sum (l:int list) : int = sum cont l (fun s \rightarrow s)
```

```
sum [1;2]
--&>sum cont [1;2] (fun s \rightarrow s)
```

```
type cont = int \rightarrow int;;
let rec sum cont (l:int list) (k:cont): int =
 match l with
    [] \rightarrow k 0
  | hd::tail -> sum cont tail (fun s -> k (hd + s)) ;;
let sum (l:int list) : int = sum cont l (fun s \rightarrow s)
```

```
sum [1;2]
--&>sum cont [1;2] (fun s \rightarrow s)
--&>sum cont [2] (fun s \rightarrow (fun s \rightarrow s) (1 + s));;
```

```
type cont = int \rightarrow int;;
let rec sum cont (l:int list) (k:cont): int =
 match l with
    [] \rightarrow k 0
 | hd::tail -> sum cont tail (fun s -> k (hd + s)) ;;
let sum (l:int list) : int = sum cont l (fun s \rightarrow s)
```

```
sum [1;2]
--&>sum cont [1;2] (fun s \rightarrow s)
--&>sum cont [2] (fun s -> (fun s -> s) (1 + s));;
--&>sum cont \lceil (fun s -> (fun s -> (fun s -> s) (1 + s)) (2 + s))
```

```
type cont = int \rightarrow int;;
let rec sum cont (l:int list) (k:cont): int =
  match l with
    | \rightarrow k 0
  | hd::tail -> sum cont tail (fun s -> k (hd + s)) ;;
let sum (l:int list) : int = sum cont l (fun s \rightarrow s)
```

```
sum [1;2]
--&>sum cont [1;2] (fun s -> s)
--&>sum cont [2] (fun s -> (fun s -> s) (1 + s));;
--&>sum cont [] (fun s \rightarrow (fun s \rightarrow (fun s \rightarrow s) (1 + s)) (2 + s))
--&>(fun s -> (fun s -> (fun s -> s) (1 + s)) (2 + s)) 0
```

```
type cont = int \rightarrow int;;
let rec sum cont (l:int list) (k:cont): int =
  match l with
    | \rightarrow k 0
 | hd::tail -> sum cont tail (fun s -> k (hd + s)) ;;
let sum (l:int list) : int = sum cont l (fun s \rightarrow s)
```

```
sum [1;2]
--&>sum cont [1;2] (fun s -> s)
--&>sum cont [2] (fun s \rightarrow (fun s \rightarrow s) (1 + s));;
--&>sum cont \lceil (fun s -> (fun s -> (fun s -> s) (1 + s)) (2 + s))
--&(fun s -> (fun s -> (fun s -> s) (1 + s)) (2 + s)) 0
--&>(fun s \rightarrow (fun s \rightarrow s) (1 + s)) (2 + 0)
```

```
type cont = int \rightarrow int;;
let rec sum cont (l:int list) (k:cont): int =
  match l with
    [] \rightarrow k 0
 | hd::tail -> sum cont tail (fun s -> k (hd + s)) ;;
let sum (l:int list) : int = sum cont l (fun s \rightarrow s)
```

```
sum [1;2]
--&>sum cont [1;2] (fun s -> s)
--&>sum cont [2] (fun s \rightarrow (fun s \rightarrow s) (1 + s));;
--&>sum cont \lceil (fun s -> (fun s -> (fun s -> s) (1 + s)) (2 + s))
--&(fun s -> (fun s -> (fun s -> s) (1 + s)) (2 + s)) 0
--&>(fun s \rightarrow (fun s \rightarrow s) (1 + s)) (2 + 0))
--&>(fun s \rightarrow s) (1 + (2 + 0))
```

```
type cont = int \rightarrow int;;
let rec sum cont (l:int list) (k:cont): int =
 match l with
    [] \rightarrow k 0
 | hd::tail -> sum cont tail (fun s -> k (hd + s)) ;;
let sum (l:int list) : int = sum cont l (fun s \rightarrow s)
```

```
sum [1;2]
--&>sum cont [1;2] (fun s -> s)
--&>sum cont [2] (fun s \rightarrow (fun s \rightarrow s) (1 + s));;
--&>sum cont \lceil (fun s -> (fun s -> (fun s -> s) (1 + s)) (2 + s))
--&(fun s -> (fun s -> (fun s -> s) (1 + s)) (2 + s)) 0
--&>(fun s \rightarrow (fun s \rightarrow s) (1 + s)) (2 + 0))
--&>(fun s \rightarrow s) (1 + (2 + 0))--&>1 + (2 + 0)--&>3
```

```
type cont = int \rightarrow int;;
let rec sum cont (l:int list) (k:cont): int =
  match l with
    | \rightarrow k 0
  | hd::tail -> sum cont tail (fun s -> k (hd + s)) ;;
let sum (l:int list) : int = sum cont l (fun s \rightarrow s)
```

```
sum [1;2]
--&>sum cont [1;2] (fun s -> s)
--&>sum cont [2] (fun s \rightarrow (fun s \rightarrow s) (1 + s));;
--&>sum cont \lceil (fun s -> (fun s -> (fun s -> s) (1 + s)) (2 + s))
-->...
-->3
```
Where did the stack space go?

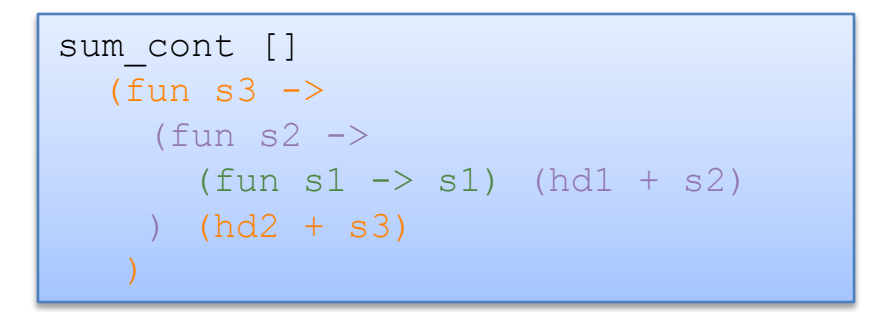

function inside function inside function inside expression

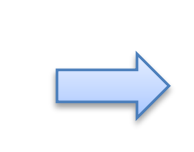

each function is a closure; points to the closure inside it

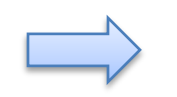

a stack of closures on the heap

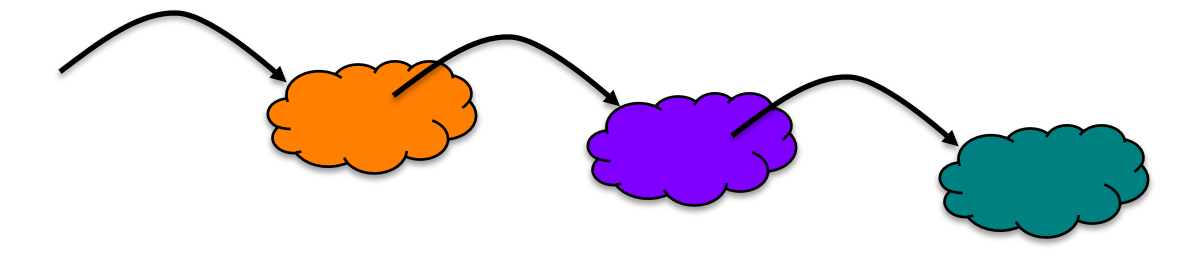

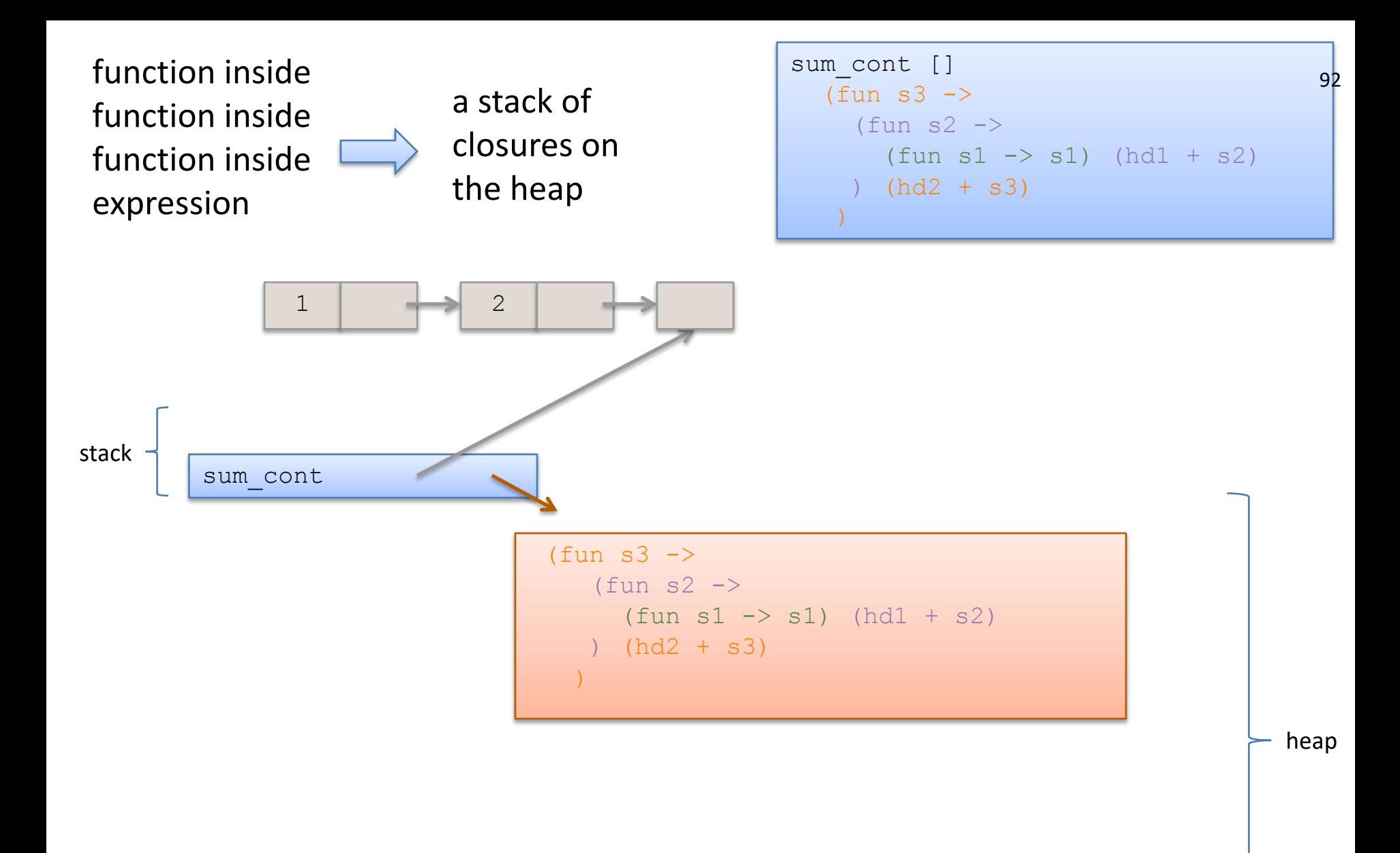

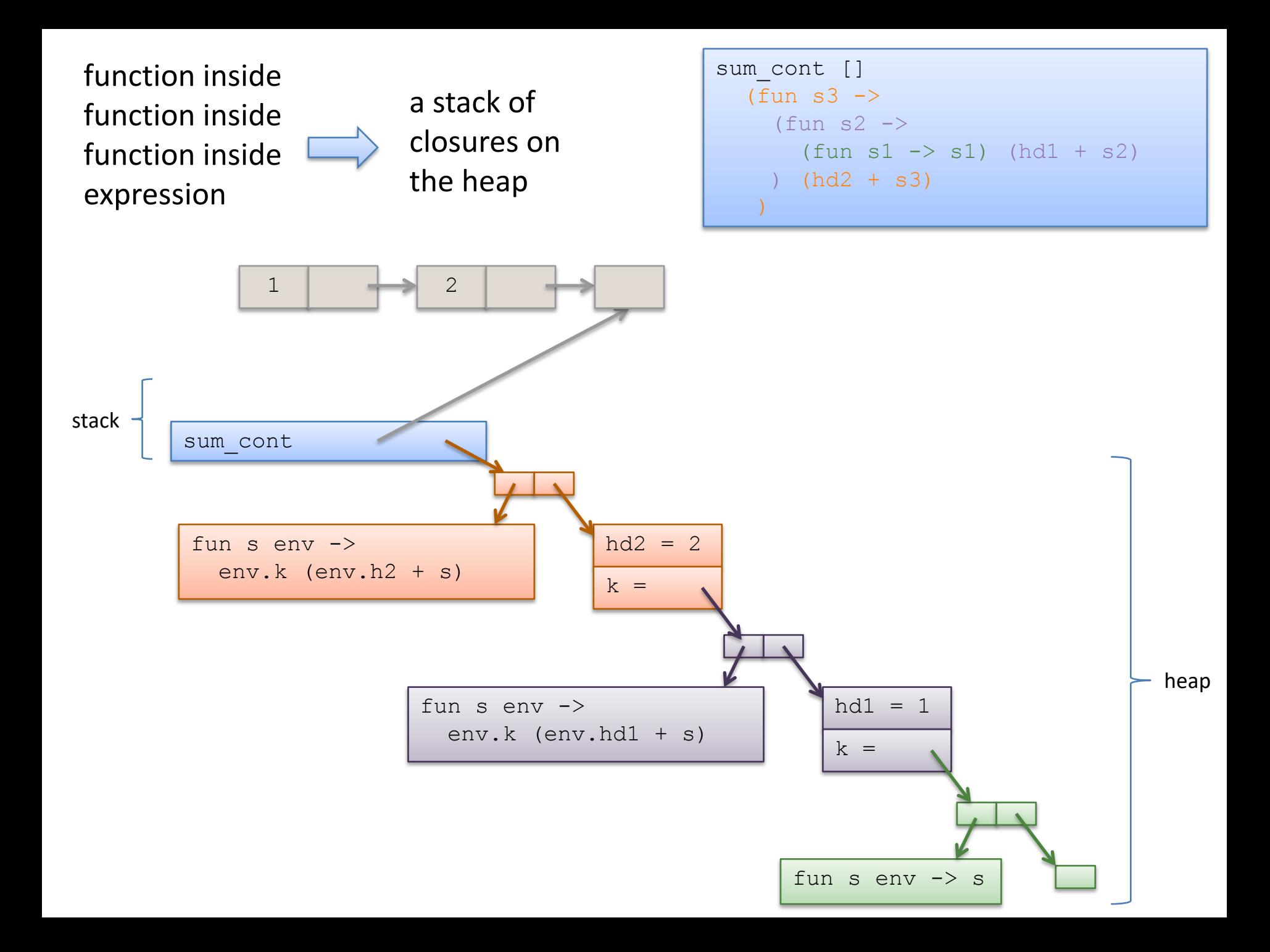

```
let rec sum to (n:int) : int =
  if n > 0 then
    n + sum to (n-1)else 
    0
;;
sum_to 100
```
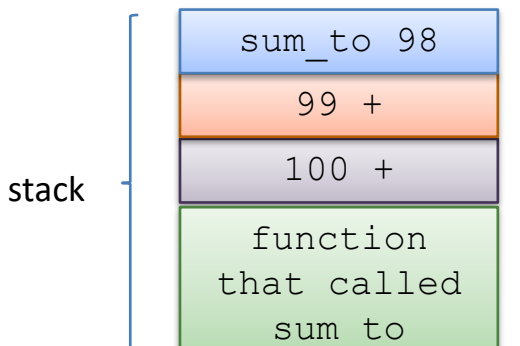

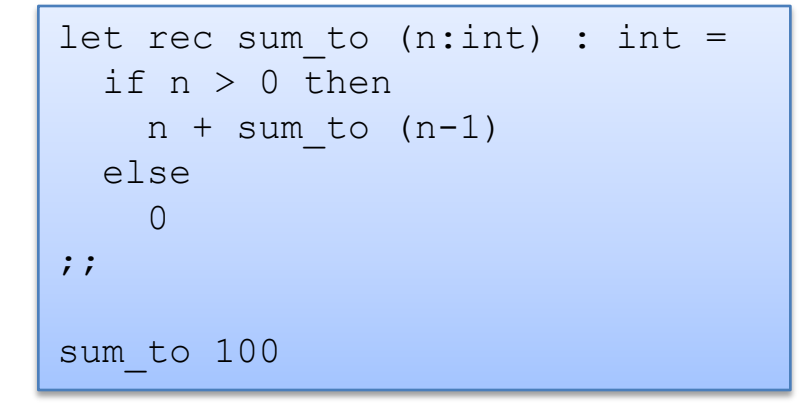

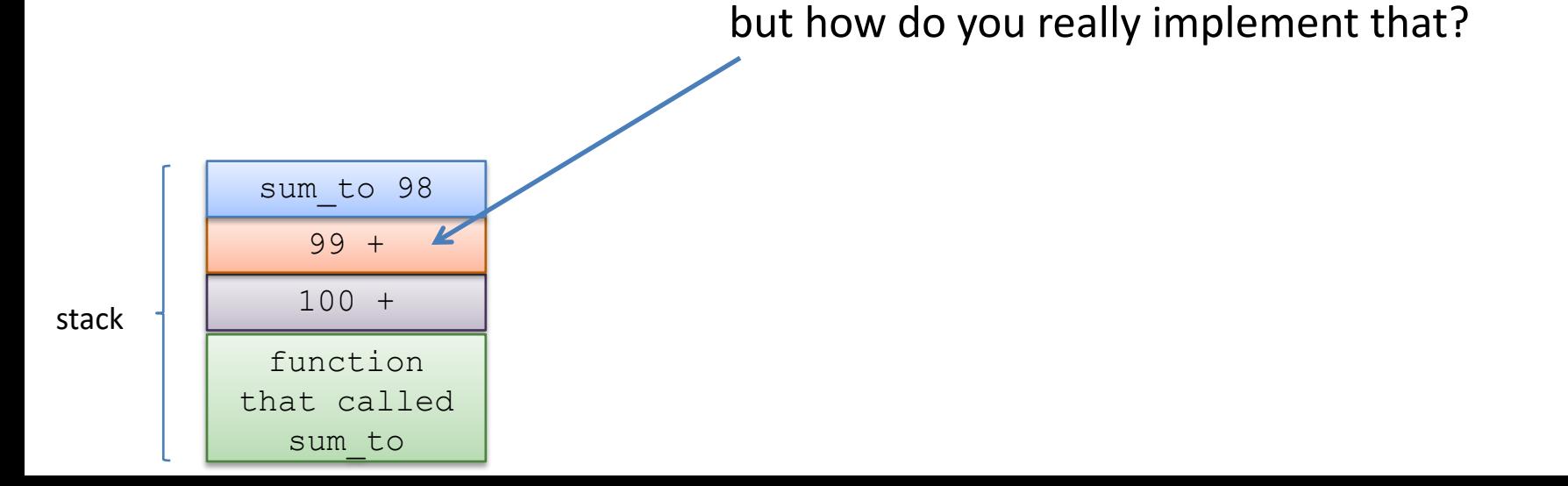

100

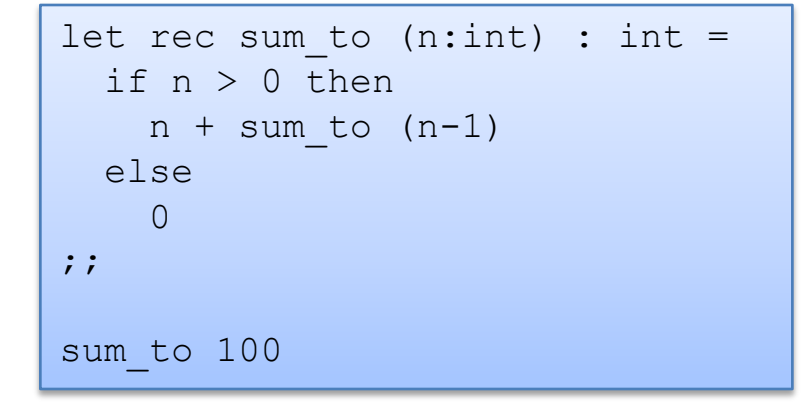

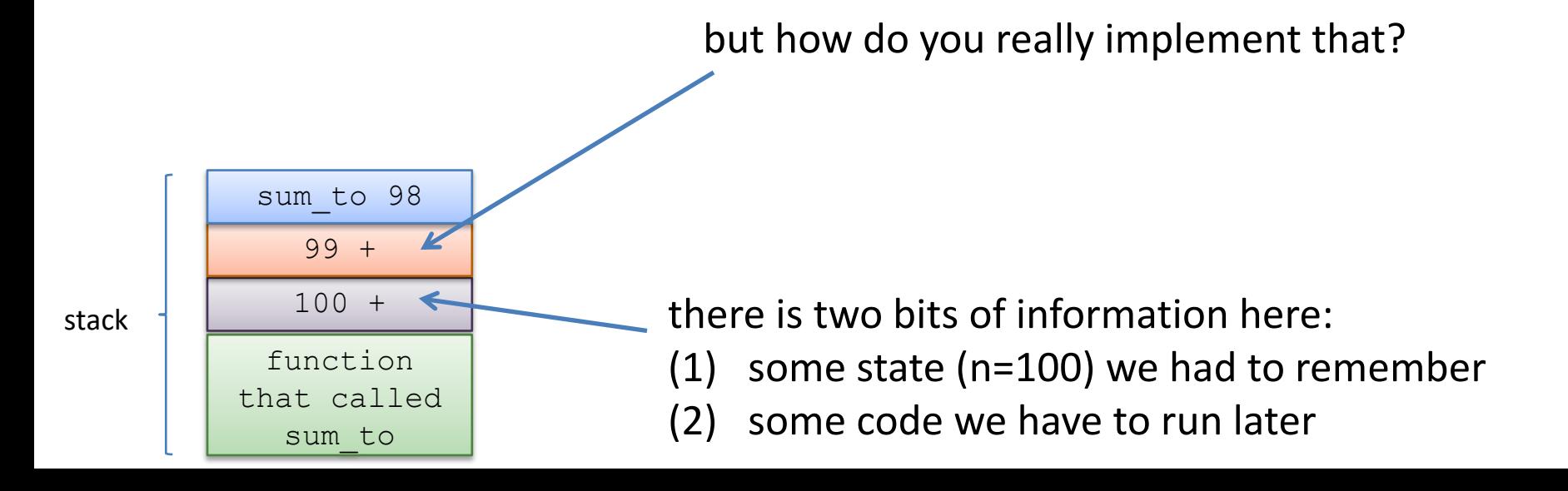

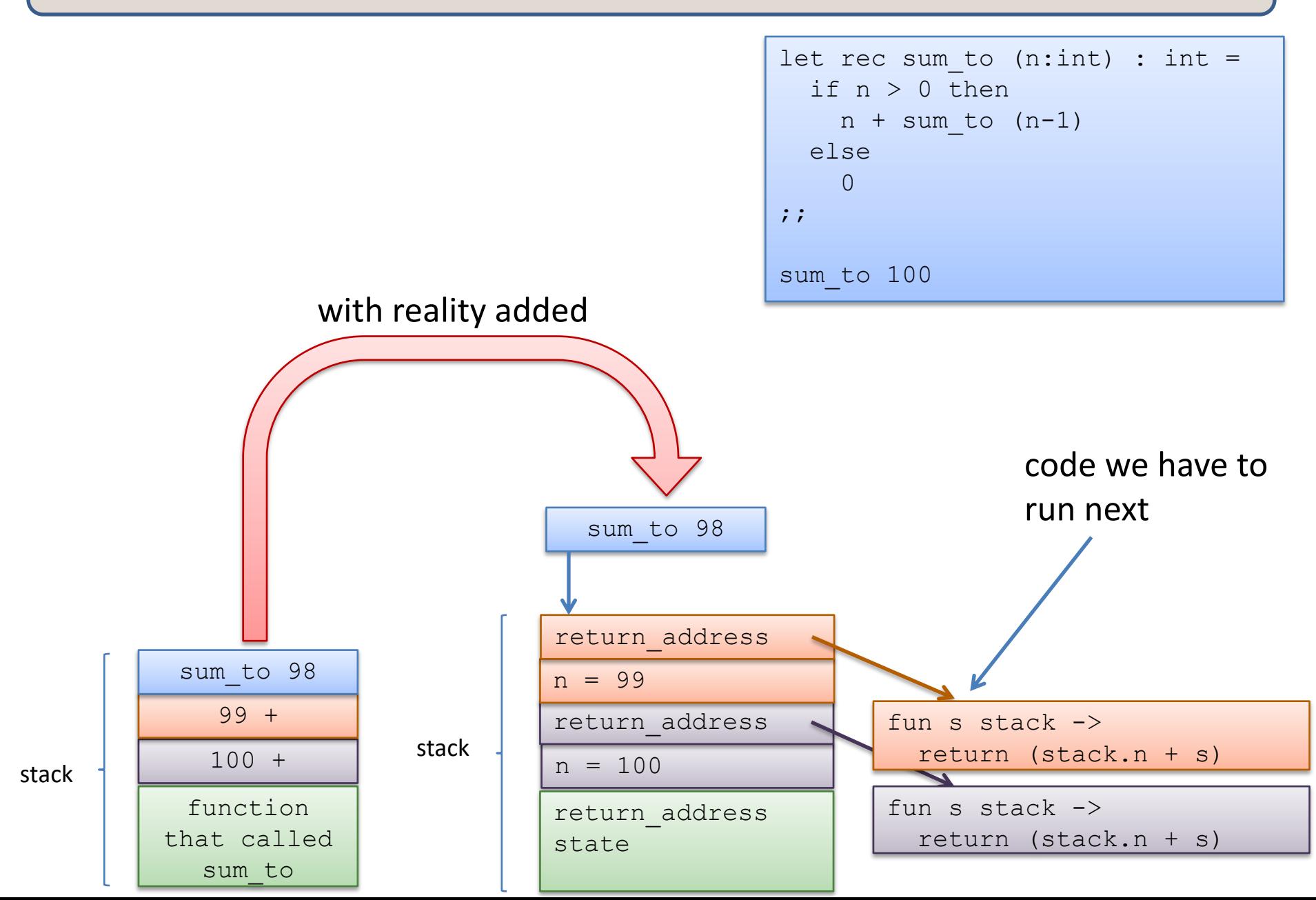

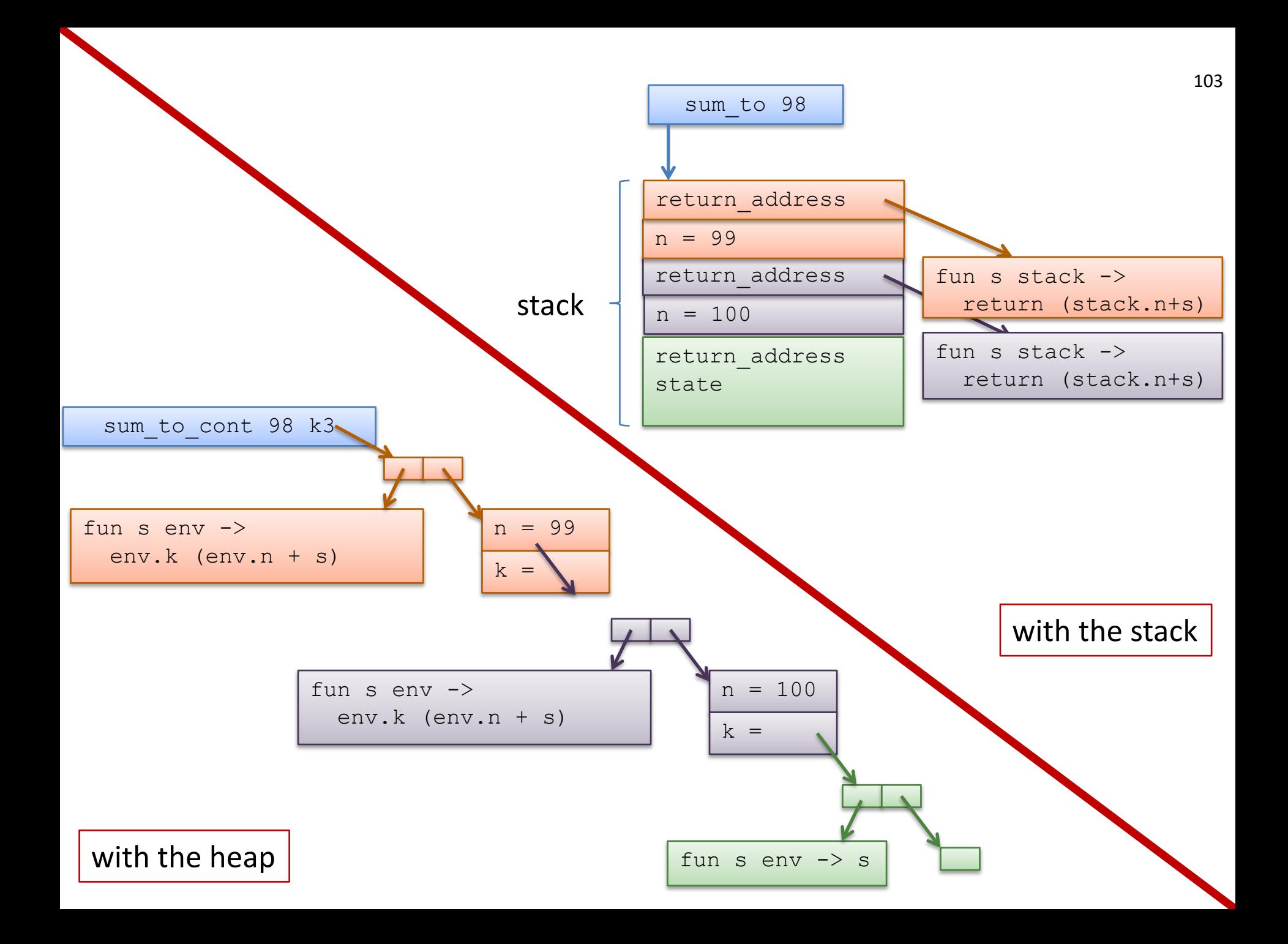

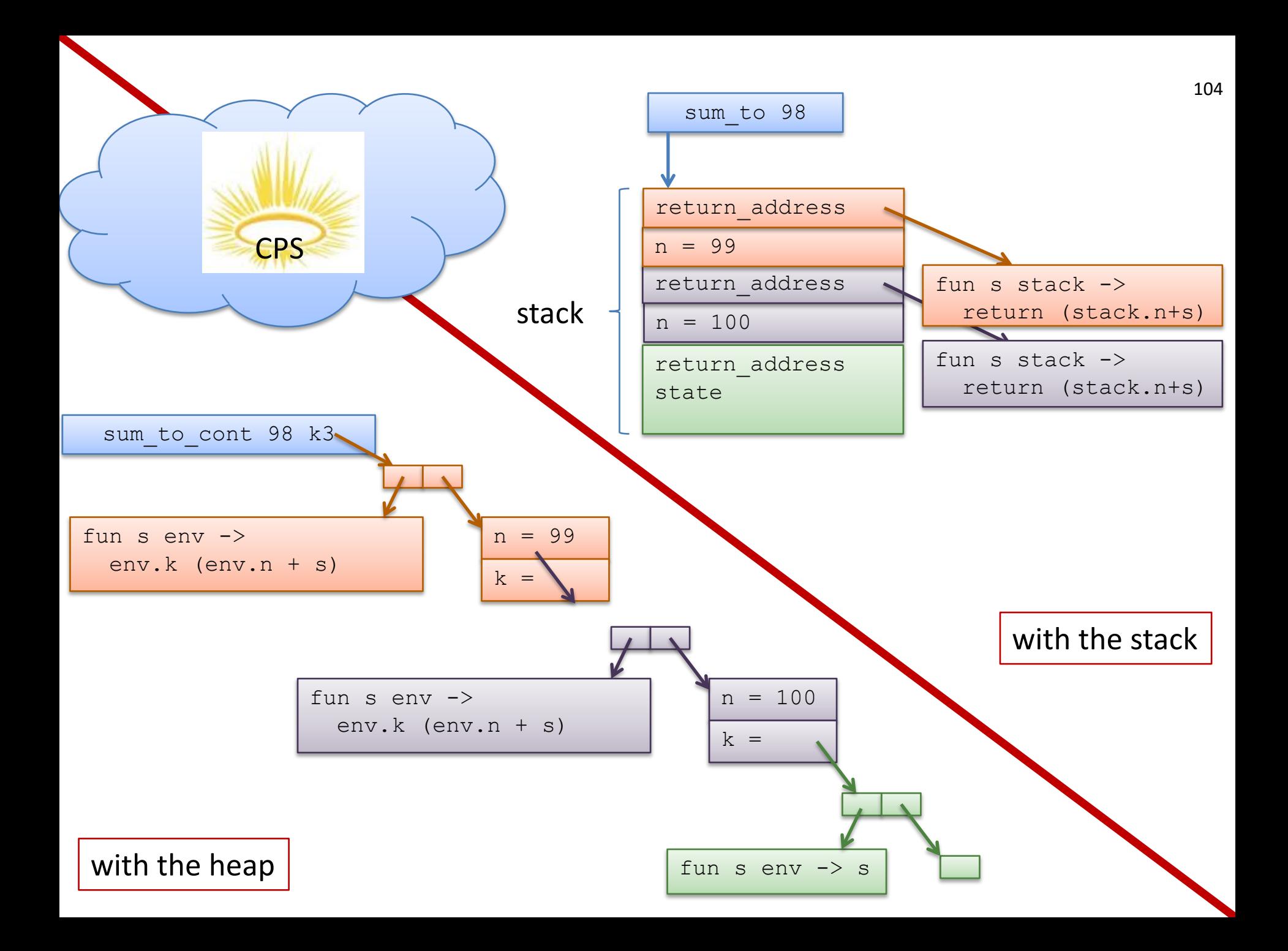

Continuation-passing style is *inevitable*.

It does not matter whether you program in Java or C or OCaml - there's code around that tells you "*what to do next*"

- If you explicitly CPS-convert your code, "*what to do next*" is stored on the heap
- If you don't, it's stored on the stack

If you take a conventional compilers class, the continuation will be called a *return address* (but you'll know what it really is!)

The idea of a *continuation* is much more general!

# **Compiling with Continuations Andrew W. Appel**

Your compiler can put all the continuations in the heap so you don't have to (and you don't run out of stack space)!

Other pros:

light-weight concurrent threads

Some cons:

- hardware architectures optimized to use a stack
- need tight integration with a good garbage collector

seeEmpirical and Analytic Study of Stack versus Heap Cost for Languages with Closures. Shao & Appel

## Call-backs: Another use of continuations

#### Call-backs:

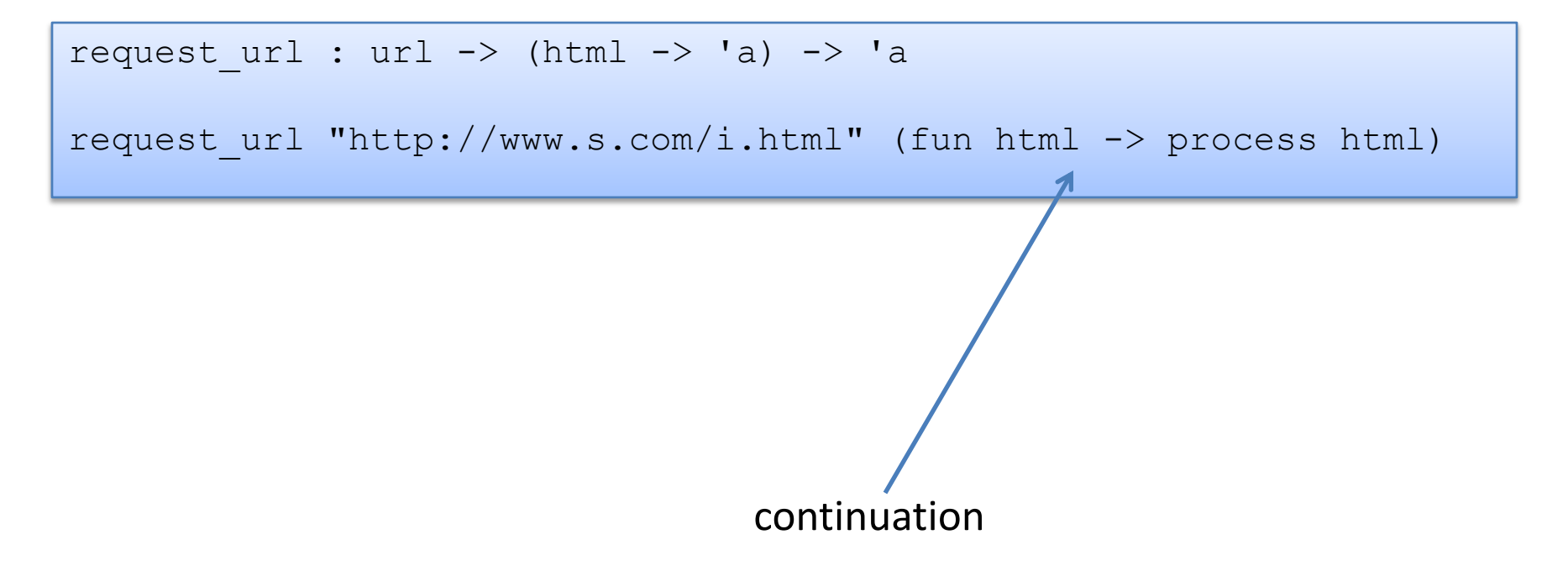

## Challenge: CPS Convert the incr function

```
type tree = Leaf | Node of int * tree * tree ;;
let rec incr (t:tree) (i:int) : tree =
  match t with
    Leaf \rightarrow Leaf
  | Node (j,left,right) -> Node (i+j, incr left i, incr right i)
\mathcal{G}
```
Hint 1: introduce one let expression for each function call:  $let x = incr left$  i in ...

Hint 2: you will need two continuations

## CPS Convert the incr function

```
type tree = Leaf | Node of int * tree * tree ;;
let rec incr (t:tree) (i:int) : tree =
  match t with
    Leaf \rightarrow Leaf
  | Node (j,left,right) -> Node (i+j, incr left i, incr right i)
\mathcal{G}type cont = tree \rightarrow tree ;;
let rec incr cps (t:tree) (i:int) (k:cont) : tree =
  match t with
    Leaf \rightarrow k Leaf
  | Node (j, left, right) -> ...
\mathcal{G}
```

```
type tree = Leaf | Node of int * tree * tree ;;
let rec incr (t:tree) (i:int) : tree =
 match t with
   Leaf -> Leaf
  | Node (j,left,right) -> Node (i+j, incr left i, incr right i)
\mathcal{G}
```
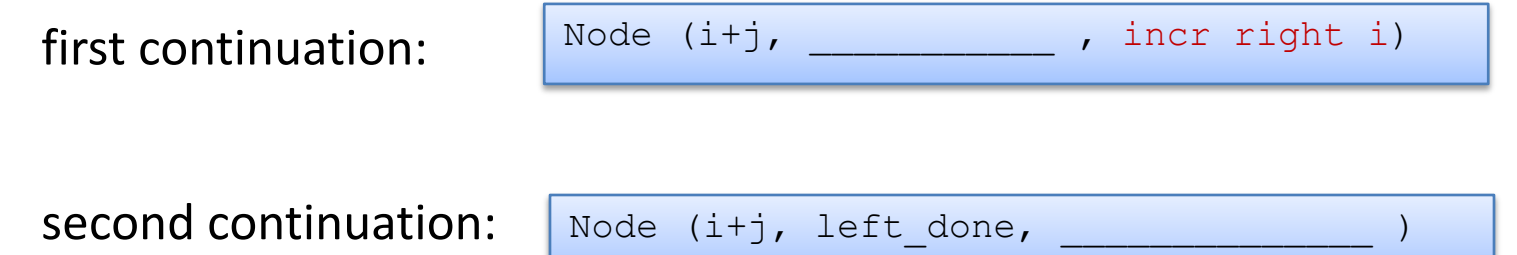

```
type tree = Leaf | Node of int * tree * tree ;;
let rec incr (t:tree) (i:int) : tree =
  match t with
    Leaf \rightarrow Leaf
  | Node (j,left,right) -> Node (i+j, incr i left, incr i right)
\mathcal{G}
```
fun left done  $\rightarrow$  Node (i+j, left done, incr right i) fun right done  $\rightarrow$  k (Node (i+j, left done, right done)) first continuation: second continuation:

112

```
type tree = Leaf | Node of int * tree * tree ;;
let rec incr (t:tree) (i:int) : tree =
  match t with
    Leaf \rightarrow Leaf
  | Node (j,left,right) -> Node (i+j, incr left i, incr right i)
\mathcal{G} ;
```
second continuation *inside* first continuation:

```
fun left_done -> 
  let k2 =(fun right done \rightarrowk (Node (i+j, left done, right done))
      \big)in
  incr right i k2
```
113

```
type tree = Leaf | Node of int * tree * tree ;;
let rec incr (t:tree) (i:int) : tree =
 match t with
   Leaf -> Leaf
 | Node (j,left,right) -> Node (i+j, incr left i, incr right i)
\mathcal{G}type cont = tree \rightarrow tree ;;
let rec incr cps (t:tree) (i:int) (k:cont) : tree =
 match t with
   Leaf -> k Leaf
  | Node (j,left,right) ->
      let k1 = (fun left done ->let k2 = (fun right done ->k (Node (i+j, left done, right done)))
                   in
                  incr_cps right i k2
                 \big)in
      incr_cps left i k1
;; 
let incr tail (t:tree) (i:int) : tree = incr cps t i (fun t -> t);;
                                                                                     114
```
# **CORRECTNESS OF A CPS TRANSFORM**

### Are the two functions the same?

```
type cont = int \rightarrow int;;
let rec sum cont (l:int list) (k:cont): int =
  match l with
    | \rightarrow k 0
  | hd::tail -> sum cont tail (fun s -> k (hd + s)) ;;
let sum2 (l:int list) : int = sum cont l (fun s \rightarrow s)
```

```
let rec sum (l:int list) : int =
 match l with
    |1 - \rangle 0| hd::tail -> hd + sum tail
;;
```
Here, it is really pretty tricky to be sure you've done it right if you don't prove it. Let's try to prove this theorem and see what happens:

```
for all l:int list, 
  sum cont l (fun x \rightarrow x) == sum l
```

```
for all l:int list, sum cont l (fun s \rightarrow s) == sum l
Proof: By induction on the structure of the list l.
case l = []...
case: hd::tail
  IH: sum cont tail (fun s \rightarrow s) == sum tail
```

```
for all l:int list, sum cont l (fun s \rightarrow s) == sum l
Proof: By induction on the structure of the list l.
case l = []...
case: hd::tail
  IH: sum cont tail (fun s \rightarrow s) == sum tail
   sum cont (hd::tail) (fun s \rightarrow s)
==
```

```
for all l:int list, sum cont l (fun s \rightarrow s) == sum l
Proof: By induction on the structure of the list l.
case l = []...
case: hd::tail
  IH: sum cont tail (fun s \rightarrow s) == sum tail
   sum cont (hd::tail) (fun s \rightarrow s)
== sum cont tail (fn s' -> (fn s -> s) (hd + s')) (eval)
```

```
for all l:int list, sum cont l (fun s \rightarrow s) == sum l
Proof: By induction on the structure of the list l.
case l = []...
case: hd::tail
  IH: sum cont tail (fun s \rightarrow s) == sum tail
   sum cont (hd::tail) (fun s \rightarrow s)
== sum cont tail (fn s' -> (fn s -> s) (hd + s')) (eval)
== sum cont tail (fn s' -> hd + s') (eval)
```
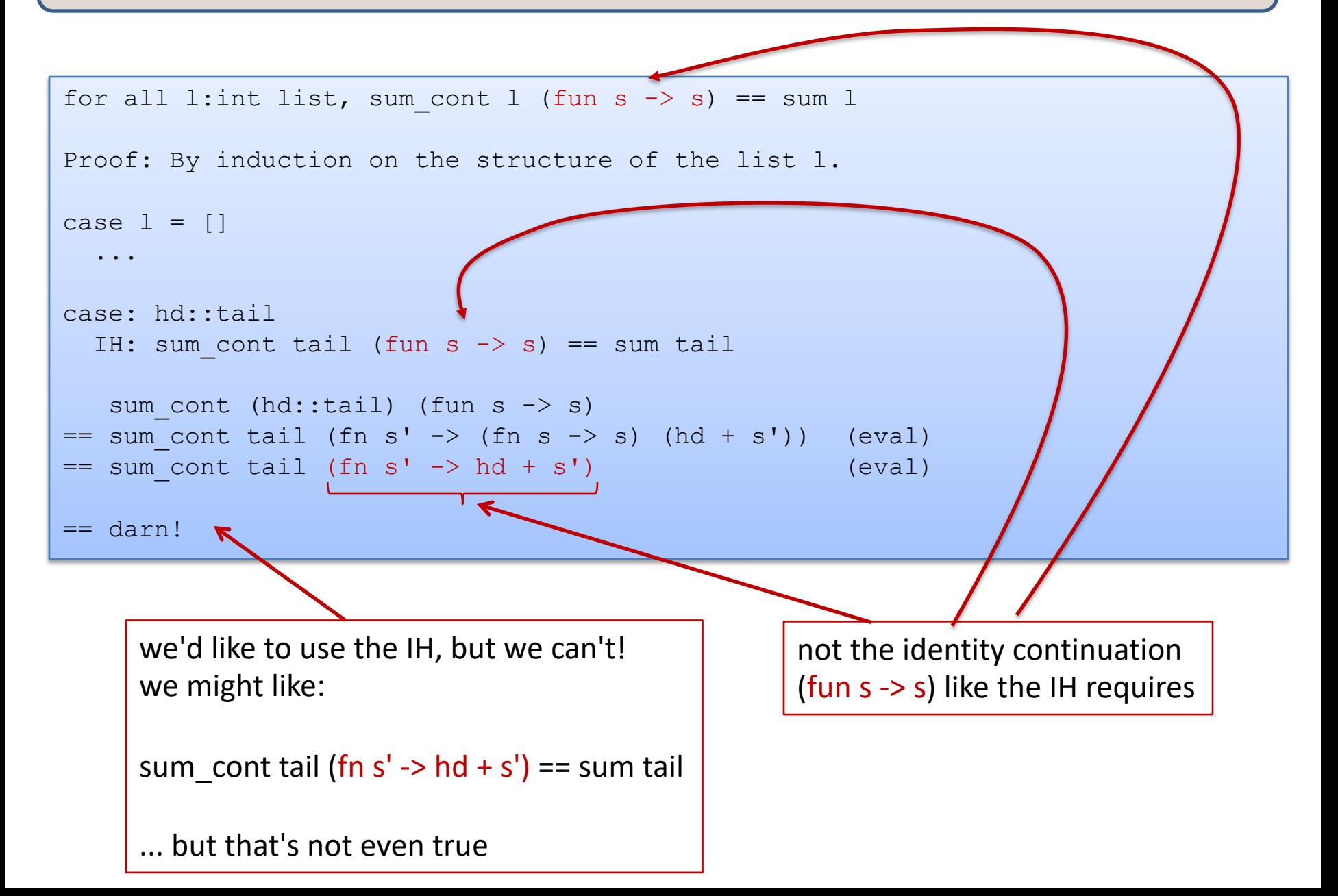

121

```
for all l:int list, 
  for all k:int->int, sum cont l k == k (sum l)
```

```
for all l:int list, 
  for all k:int->int, sum cont l k == k (sum l)
Proof: By induction on the structure of the list l.
case l = []must prove: for all k:int->int, sum cont [] k == k (sum [])
```

```
for all l:int list, 
  for all k:int->int, sum cont l k == k (sum l)
Proof: By induction on the structure of the list l.
case l = []must prove: for all k:int->int, sum cont [] k == k (sum [])
 pick an arbitrary k:
```
#### Need to Generalize the Theorem and IH all less

```
for all l:int list, 
  for all k:int->int, sum cont l k == k (sum l)
Proof: By induction on the structure of the list l.
case l = []must prove: for all k:int->int, sum cont [] k == k (sum [])
 pick an arbitrary k:
     sum_cont [] k
```

```
for all l:int list, 
 for all k:int->int, sum cont l k == k (sum l)
Proof: By induction on the structure of the list l.
case l = []must prove: for all k:int->int, sum cont [] k == k (sum [])
 pick an arbitrary k:
    sum cont [] k
 == match [] with [] -> k 0 | hd::tail -> ... (eval)
 = k 0 (eval)
```

```
for all l:int list, 
 for all k:int->int, sum cont l k == k (sum l)
Proof: By induction on the structure of the list l.
case l = []must prove: for all k:int->int, sum cont [] k == k (sum [])
 pick an arbitrary k:
    sum cont [] k
 == match [] with [] -> k 0 | hd::tail -> ... (eval)
 = k 0 (eval)
 == k (sum [])
```

```
for all l:int list, 
 for all k:int->int, sum cont l k == k (sum l)
Proof: By induction on the structure of the list l.
case l = []must prove: for all k:int->int, sum cont [] k == k (sum [])
 pick an arbitrary k:
   sum cont [] k
 = match [] with [] \rightarrow k 0 | hd::tail \rightarrow ... (eval)
  = k 0 (eval)
 = k (0) (eval, reverse)
 = k (match [] with [] \rightarrow 0 | hd::tail \rightarrow ...) (eval, reverse)
 == k (sum [])
case done!
```

```
for all l:int list, 
 for all k:int->int, sum cont l k == k (sum l)
```

```
Proof: By induction on the structure of the list l.
```

```
case l = \lceil \rceil == > done!
```

```
case l = hd::tail
```
IH: for all  $k':int->int$ , sum cont tail  $k' == k'$  (sum tail)

Must prove: for all k:int->int, sum cont (hd::tail)  $k == k$  (sum (hd::tail))

```
for all l:int list, 
 for all k:int->int, sum cont l k == k (sum l)
Proof: By induction on the structure of the list l.
case l = \lceil \rceil == > done!
case l = hd::tailIH: for all k':int->int, sum cont tail k' == k' (sum tail)
 Must prove: for all k:int->int, sum cont (hd::tail) k == k (sum (hd::tail))
 Pick an arbitrary k,
```

```
sum cont (hd::tail) k
```

```
for all l:int list, 
 for all k:int->int, sum cont l k == k (sum l)
Proof: By induction on the structure of the list l.
case l = | ===> done!
case l = hd::tailIH: for all k':int->int, sum cont tail k' == k' (sum tail)
 Must prove: for all k:int->int, sum cont (hd::tail) k == k (sum (hd::tail))
 Pick an arbitrary k,
    sum cont (hd::tail) k
 == sum cont tail (fun s -> k (hd + s)) (eval)
```

```
for all l:int list, 
  for all k:int->int, sum cont l k == k (sum l)
Proof: By induction on the structure of the list l.
case l = | ===> done!
case l = hd::tailIH: for all k':int->int, sum cont tail k' == k' (sum tail)
 Must prove: for all k:int->int, sum cont (hd::tail) k == k (sum (hd::tail))
 Pick an arbitrary k,
     sum cont (hd::tail) k
  == sum cont tail (fun s -> k (hd + s)) (eval)
  = (fun s \rightarrow k (hd + s)) (sum tail) (IH with IH quantifier k'
                                              replaced with (fun s \rightarrow k (hd+s))
```

```
for all l:int list, 
 for all k:int->int, sum cont l k == k (sum l)
Proof: By induction on the structure of the list l.
case l = | ===> done!
case l = hd::tailIH: for all k':int->int, sum cont tail k' == k' (sum tail)
 Must prove: for all k:int->int, sum cont (hd::tail) k == k (sum (hd::tail))
 Pick an arbitrary k,
    sum cont (hd::tail) k
 == sum cont tail (fun s -> k (hd + s)) (eval)
 = (fun s \rightarrow k (hd + s)) (sum tail) (IH with IH quantifier k'
                                            replaced with (fun s \rightarrow k (hd+s))
 == k (hd + (sum tail)) (eval, since sum total and
                                                   and sum tail valuable)
```

```
for all l:int list, 
 for all k:int->int, sum cont l k == k (sum l)
Proof: By induction on the structure of the list l.
case l = | ===> done!
case l = hd::tailIH: for all k':int->int, sum cont tail k' == k' (sum tail)
 Must prove: for all k:int->int, sum cont (hd::tail) k == k (sum (hd::tail))
 Pick an arbitrary k,
    sum cont (hd::tail) k
 == sum cont tail (fun s -> k (hd + s)) (eval)
 = (fun s \rightarrow k (hd + s)) (sum tail) (IH with IH quantifier k'
                                           replaced with (fun s \rightarrow k (hd+s))
 == k (hd + (sum tail)) (eval, since sum total and
                                                 and sum tail valuable)
 == k (sum (hd::tail)) (eval sum, reverse)
case done!
```
QED!

# Finishing Up

#### Ok, now what we have is a proof of this theorem:

```
for all l:int list, 
 for all k:int->int, sum cont l k == k (sum l)
```
#### We can use that general theorem to get what we really want:

```
for all l:int list, 
  sum2 l 
== sum cont 1 (fun s -> s) (by eval sum2)
= (fun s \rightarrow s) (sum 1) (by theorem, instantiating k with (fun s \rightarrow s)
== sum l (by eval, since sum l valuable)
```
So, we've show that the function sum2, which is tail-recursive, is functionally equivalent to the non-tail-recursive function sum.

# **SUMMARY**

# CPS

CPS is interesting and important:

- *unavoidable*
	- assembly language is continuation-passing
- *theoretical ramifications*
	- fixes evaluation order
	- call-by-value evaluation  $==$  call-by-name evaluation
- *efficiency* 
	- generic way to create tail-recursive functions
	- Appel's SML/NJ compiler based on this style
- *continuation-based programming*
	- call-backs
	- programming with "*what to do next*"
- *implementation-technique for concurrency*

# Summary of the CPS Proof

We tried to prove the *specific* theorem we wanted:

```
for all l:int list, sum cont l (fun s \rightarrow s) == sum l
```
But it didn't work because in the middle of the proof, *the IH didn't apply* -- inside our function we had the wrong kind of continuation -- not (fun s -> s) like our IH required. So we had to *prove a more general theorem* about *all* continuations.

```
for all l:int list, 
  for all k:int->int, sum cont l k == k (sum l)
```
This is a common occurrence -- *generalizing the induction hypothesis* -- and it requires human ingenuity. It's why proving theorems is hard. It's also why writing programs is hard -- you have to make the proofs and programs work more generally, around every iteration of a loop.

## Overall Summary

We developed techniques for reasoning about the space costs of functional programs

- the cost of *manipulating data types* like tuples and trees
- the cost of allocating and using *function closures*
- the cost of *tail-recursive* and non-tail-recursive *functions*

We also talked about some important program transformations:

- *closure conversion* makes nested functions with free variables into pairs of closed code and environment
- the *continuation-passing style* (CPS) transformation turns non-tailrecursive functions in to tail-recursive ones that use no stack space
	- the stack gets moved in to the function closure
- since stack space is often small compared with heap space, it is often necessary to use *continuations and tail recursion*
	- but full CPS-converted programs are unreadable: use judgement